# **PMOD Release Notes**

**Version 3.1**

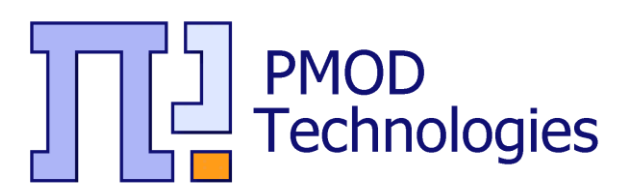

## **Release Notes of PMOD Software**

## **Maintenance Builds of Release 3.1**

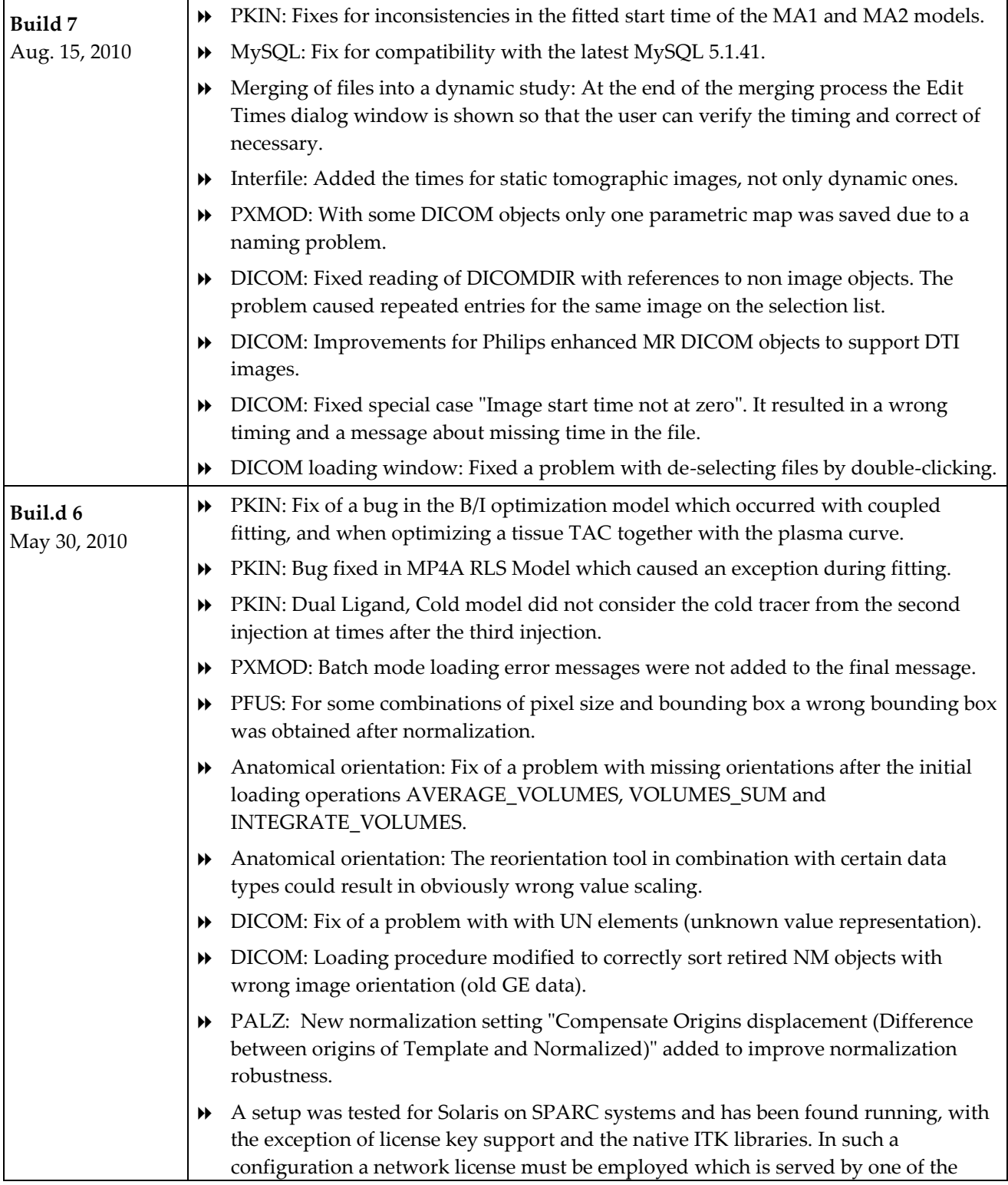

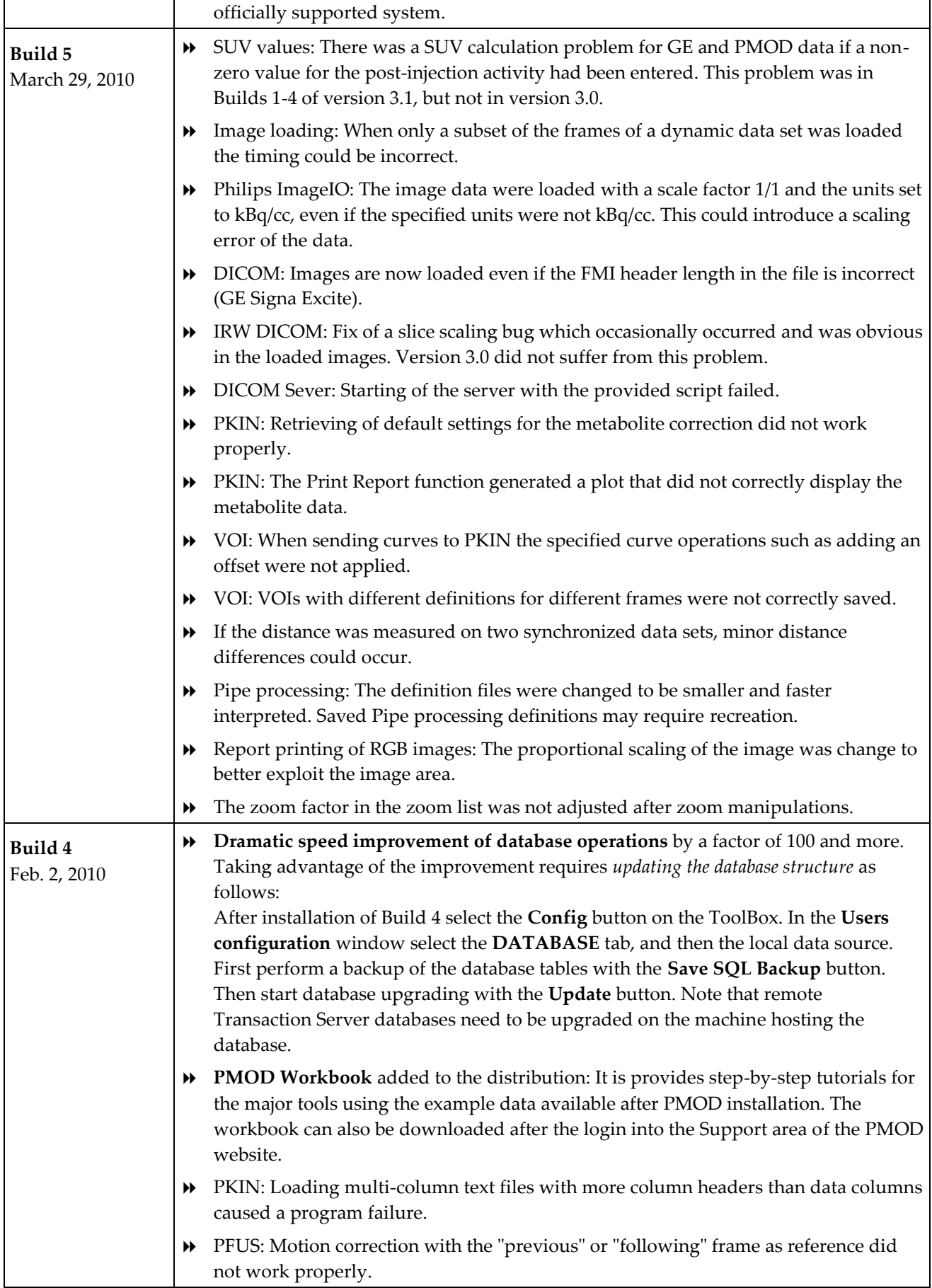

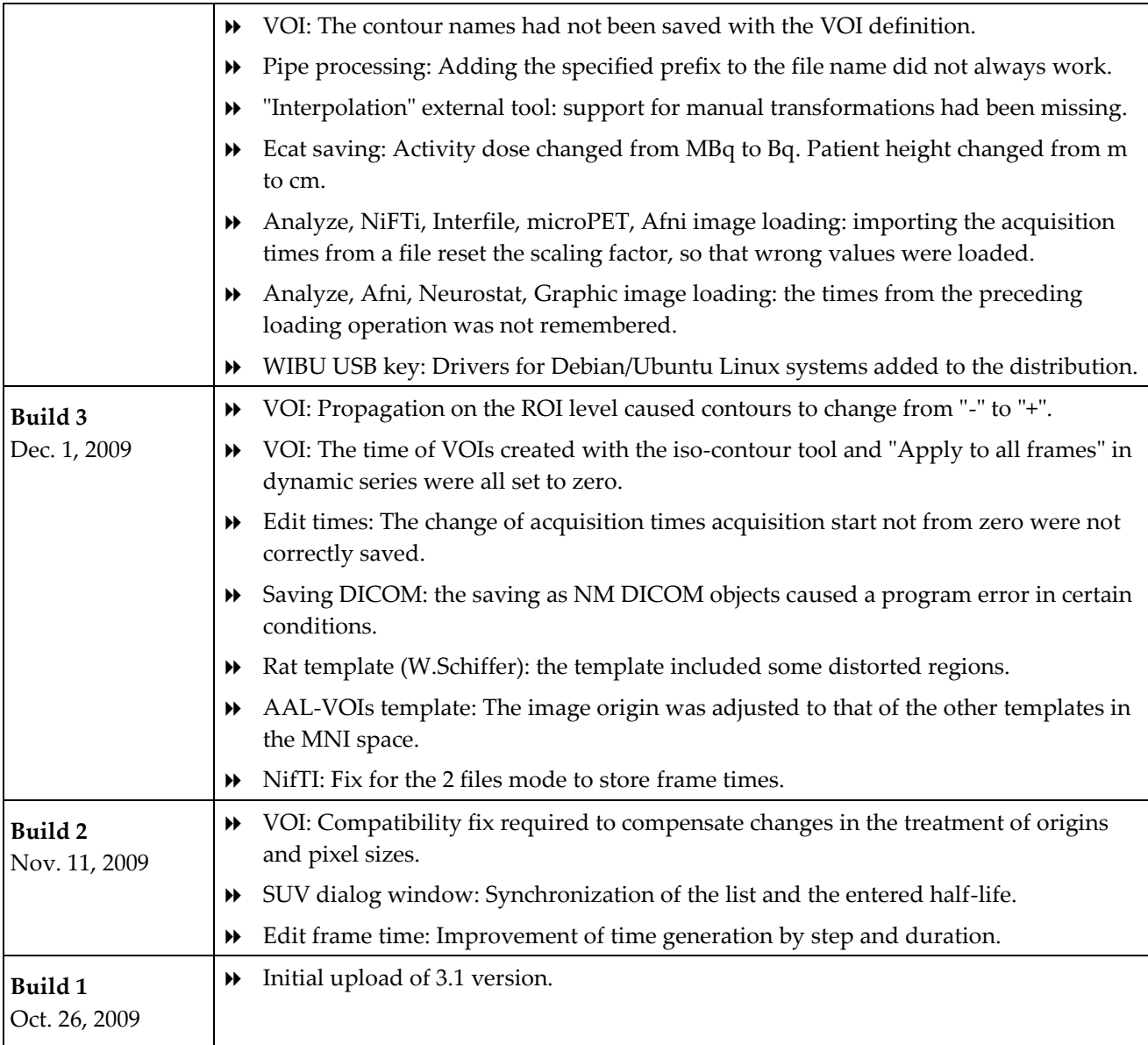

### **Product Release 3.1**

The 3.1 release incorporates more than 130 improvements with main highlights in VOI and kinetic modeling functionalities.

**CAUTION**: There are important improvements in kinetic modeling which may change the fitting results, please see below.

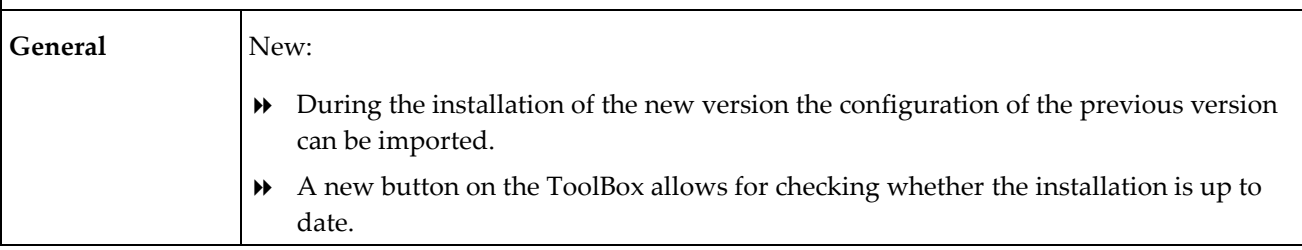

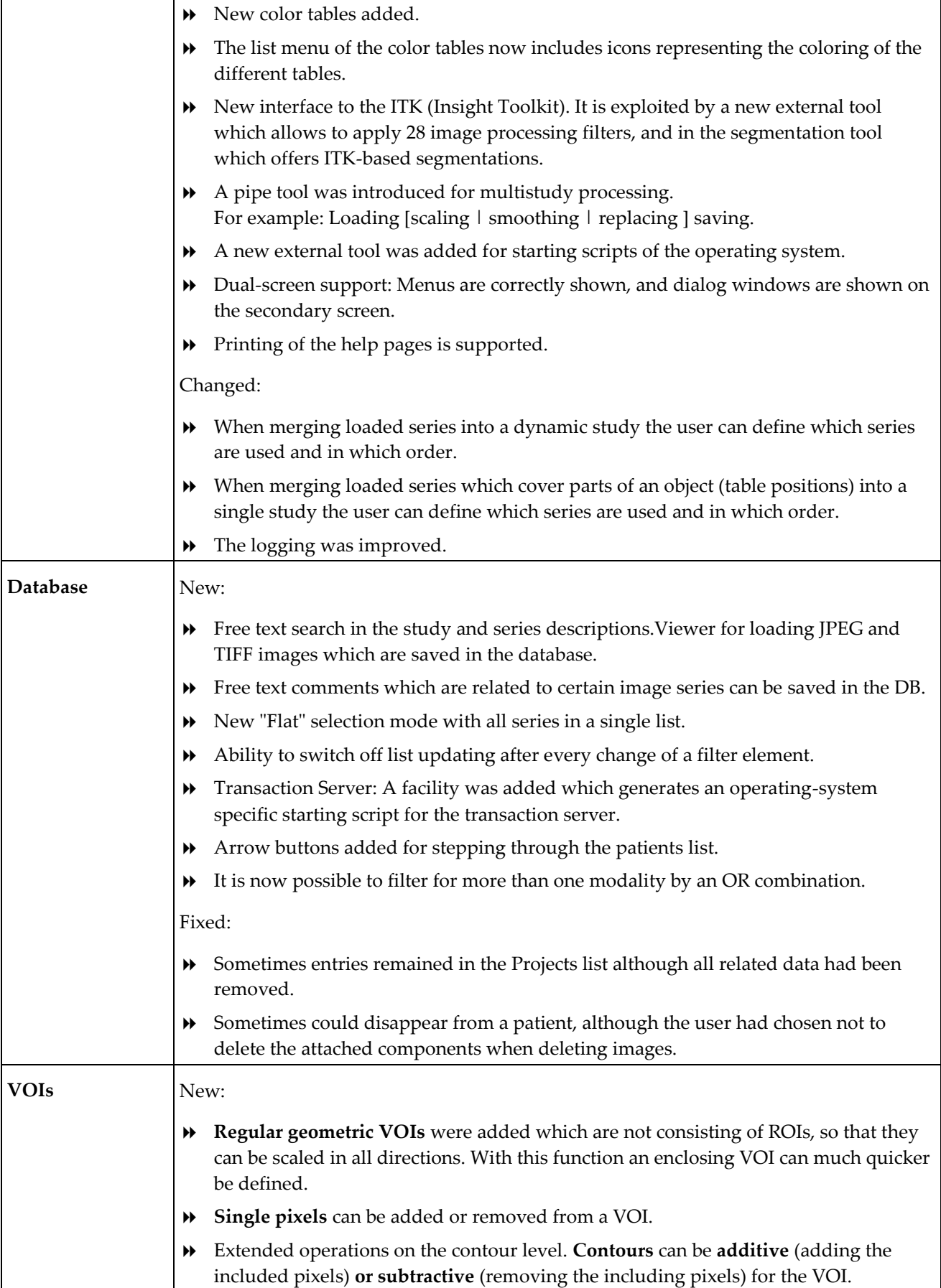

 $\mathbf{r}$ 

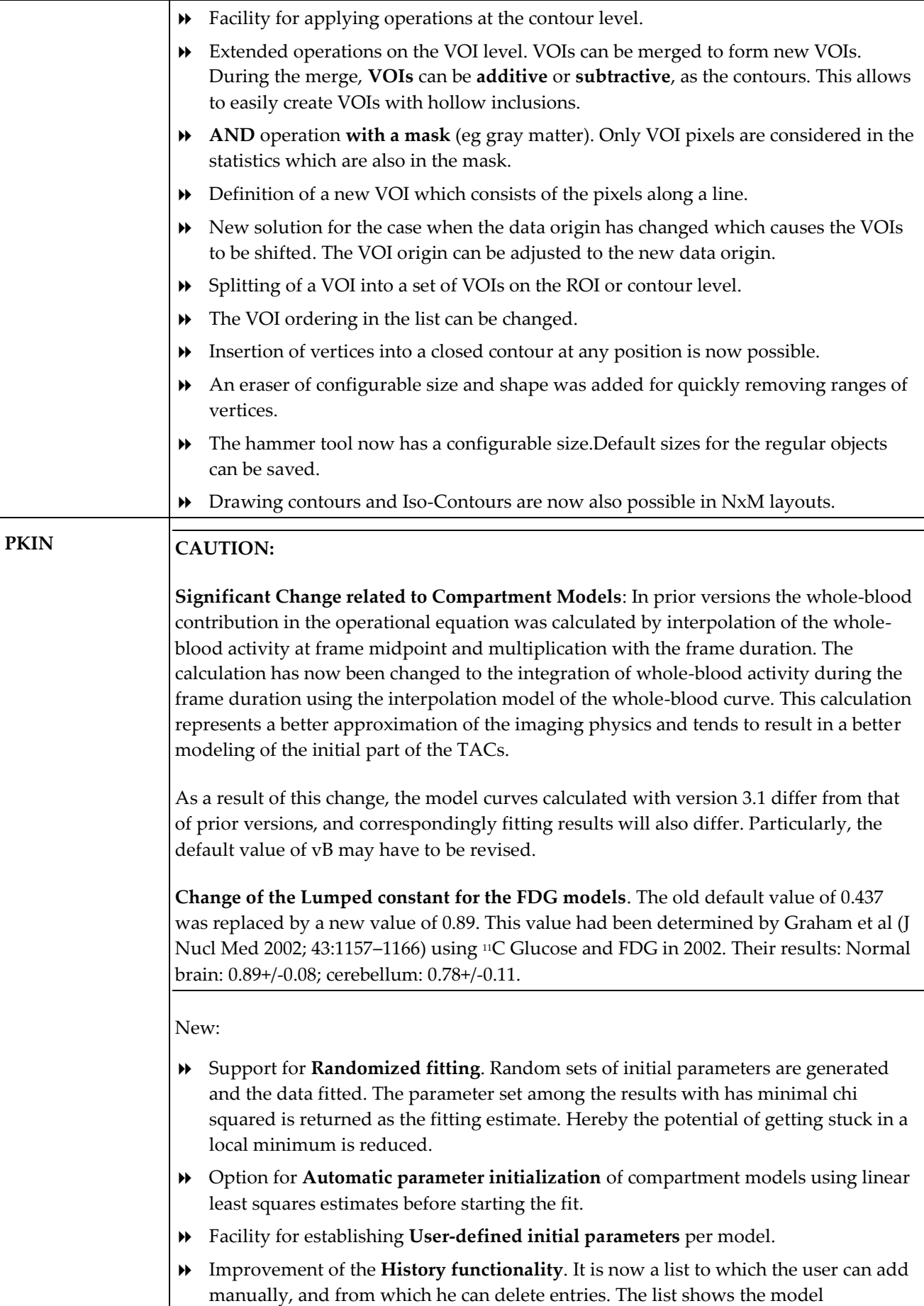

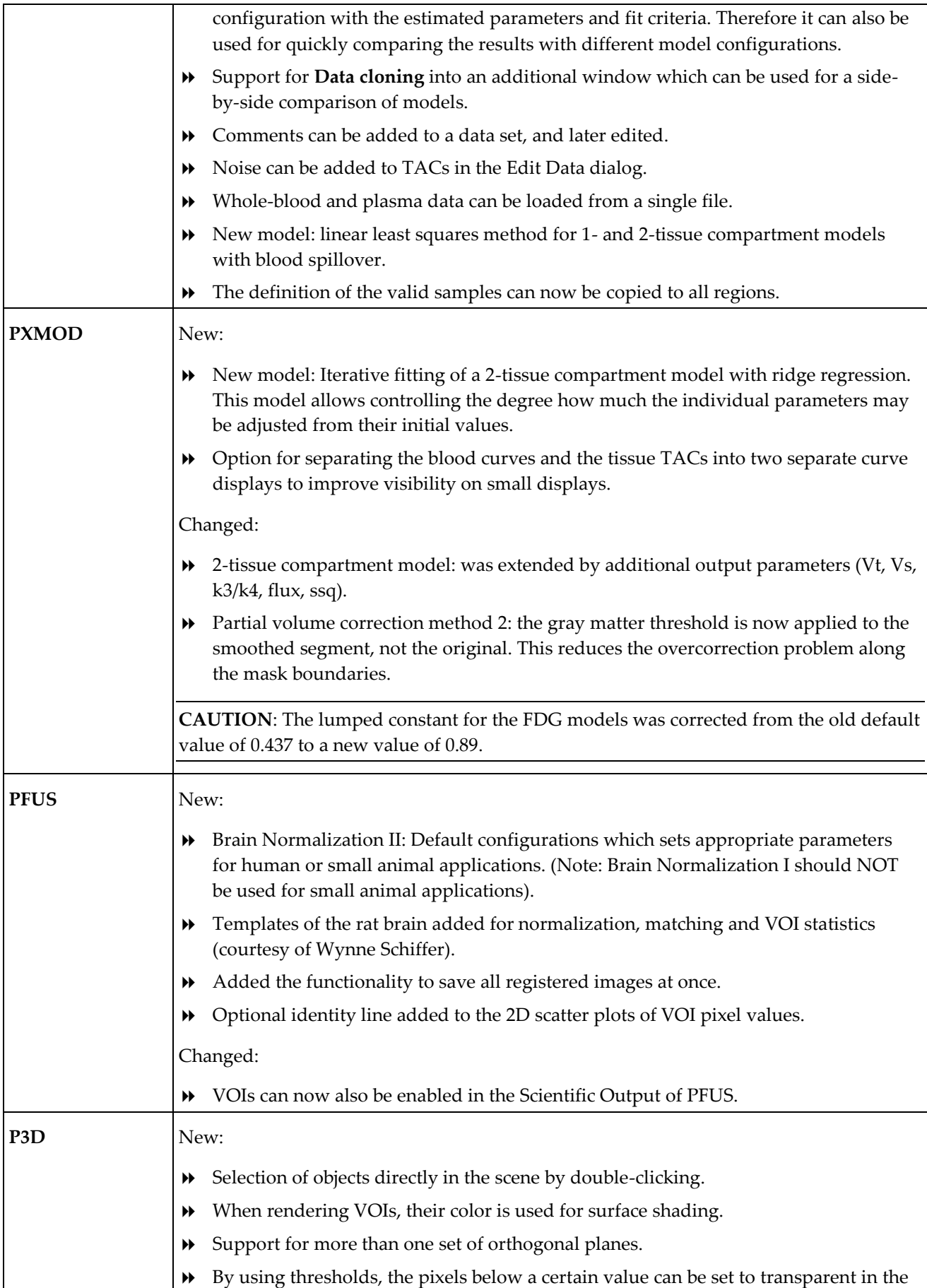

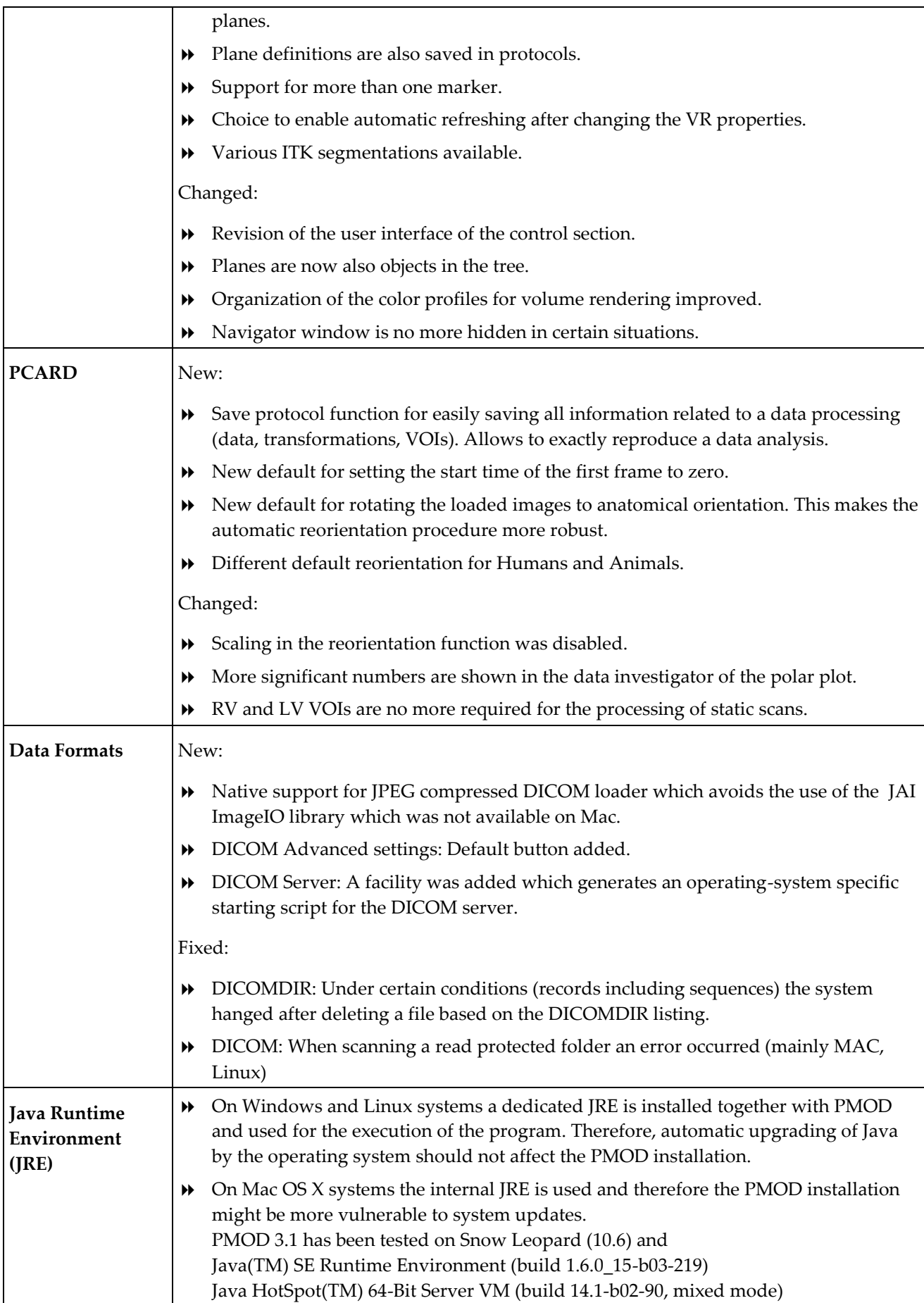

Zürich, Oct. 26, 2009

## **Maintenance Builds of Release 3.0**

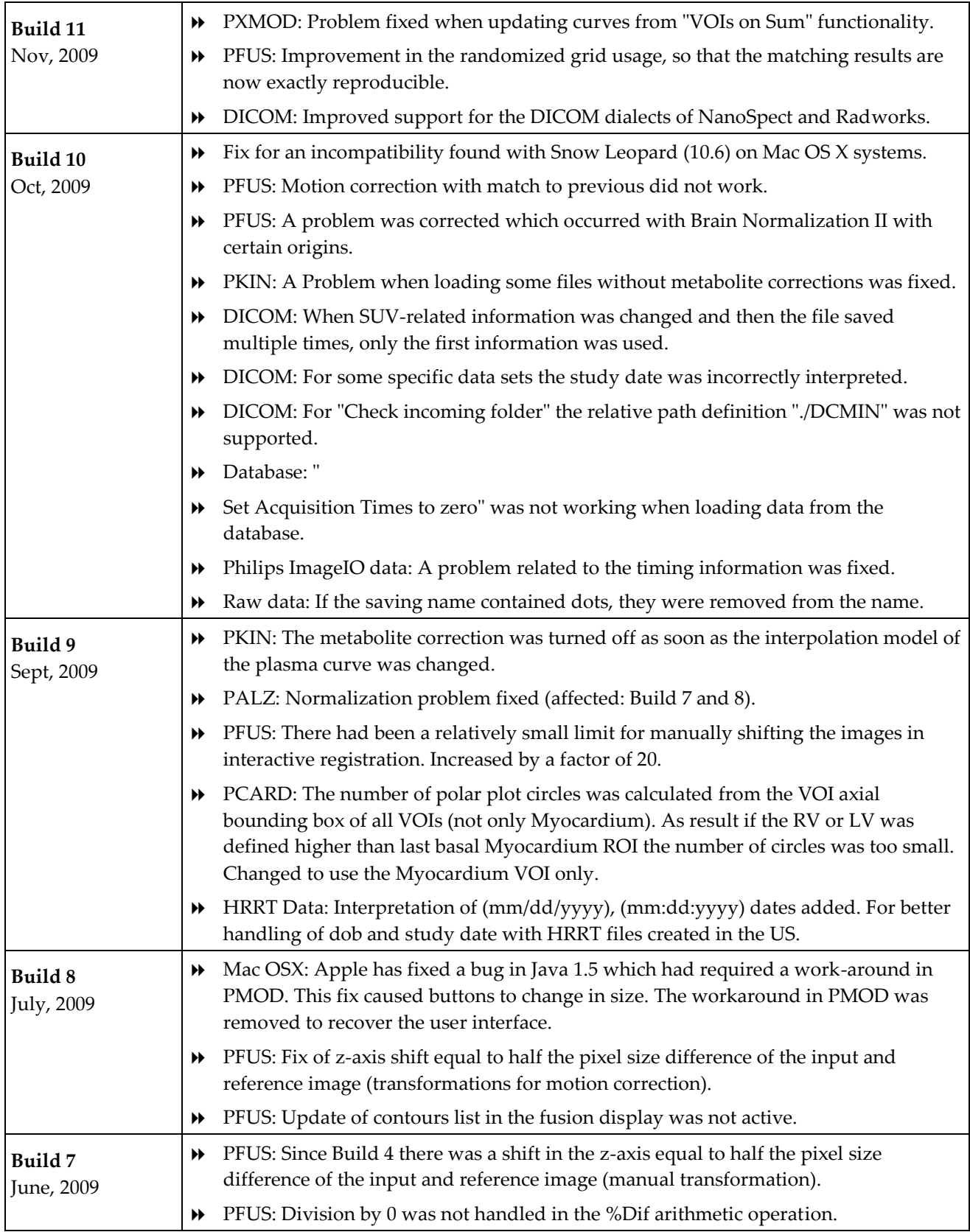

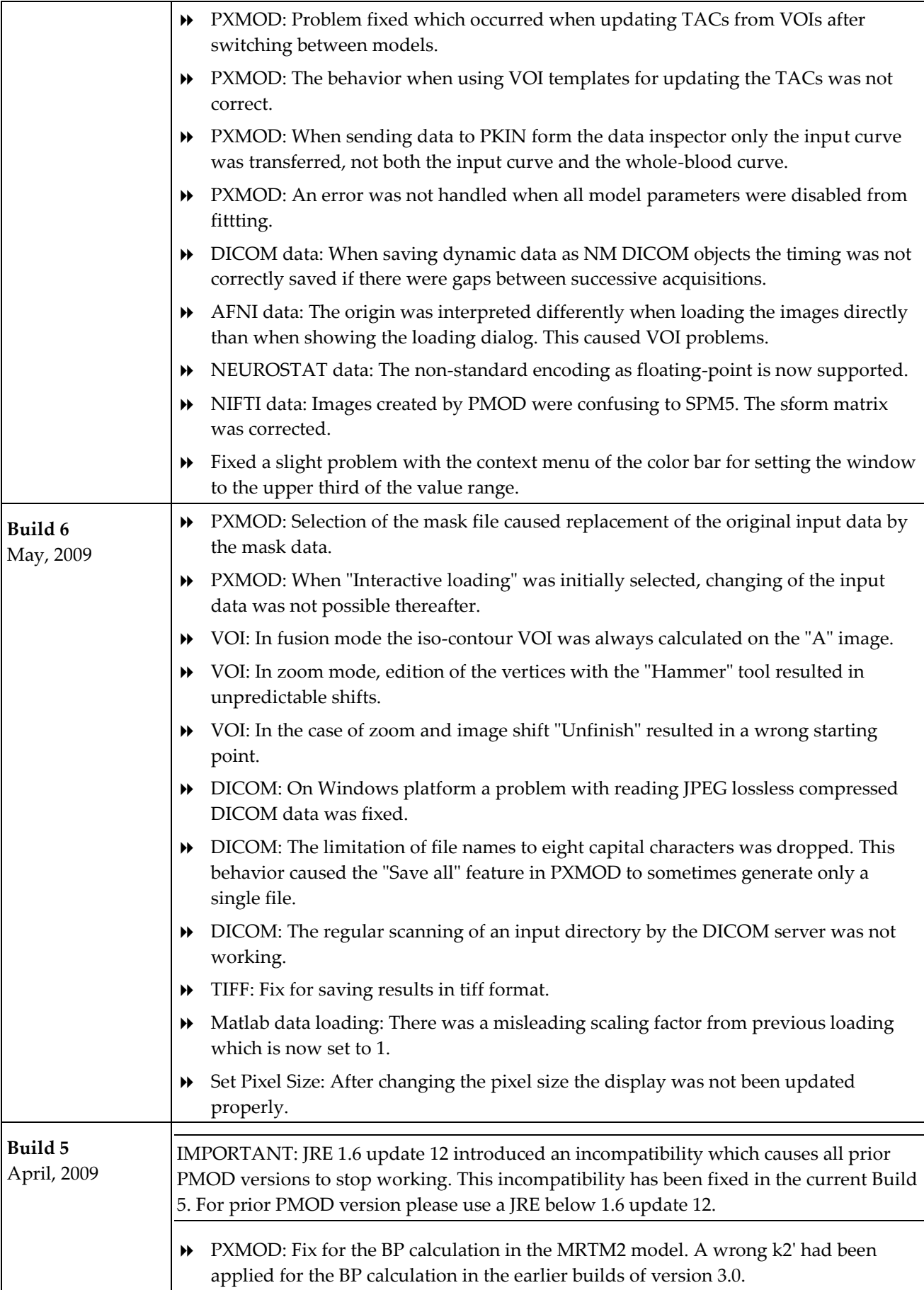

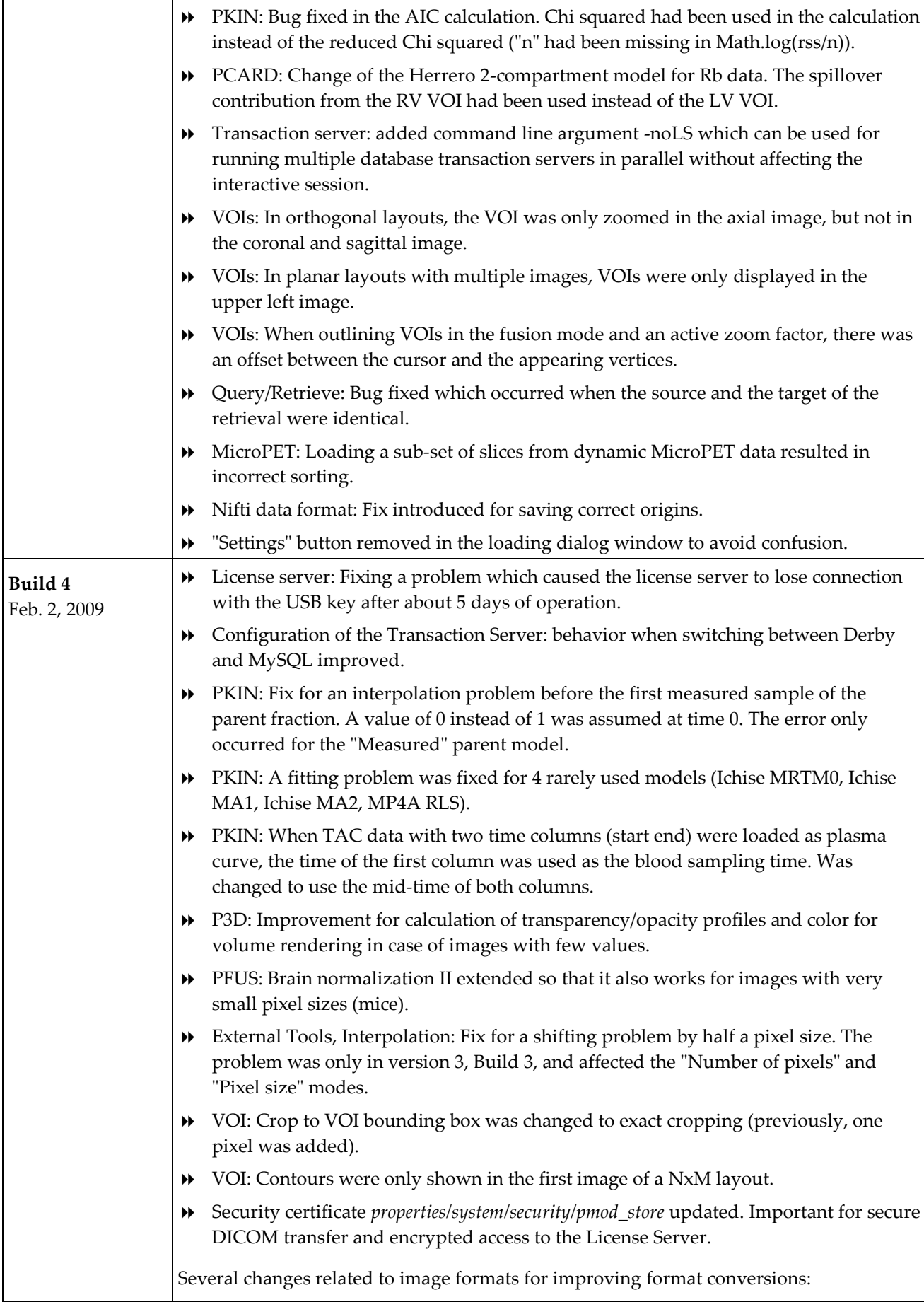

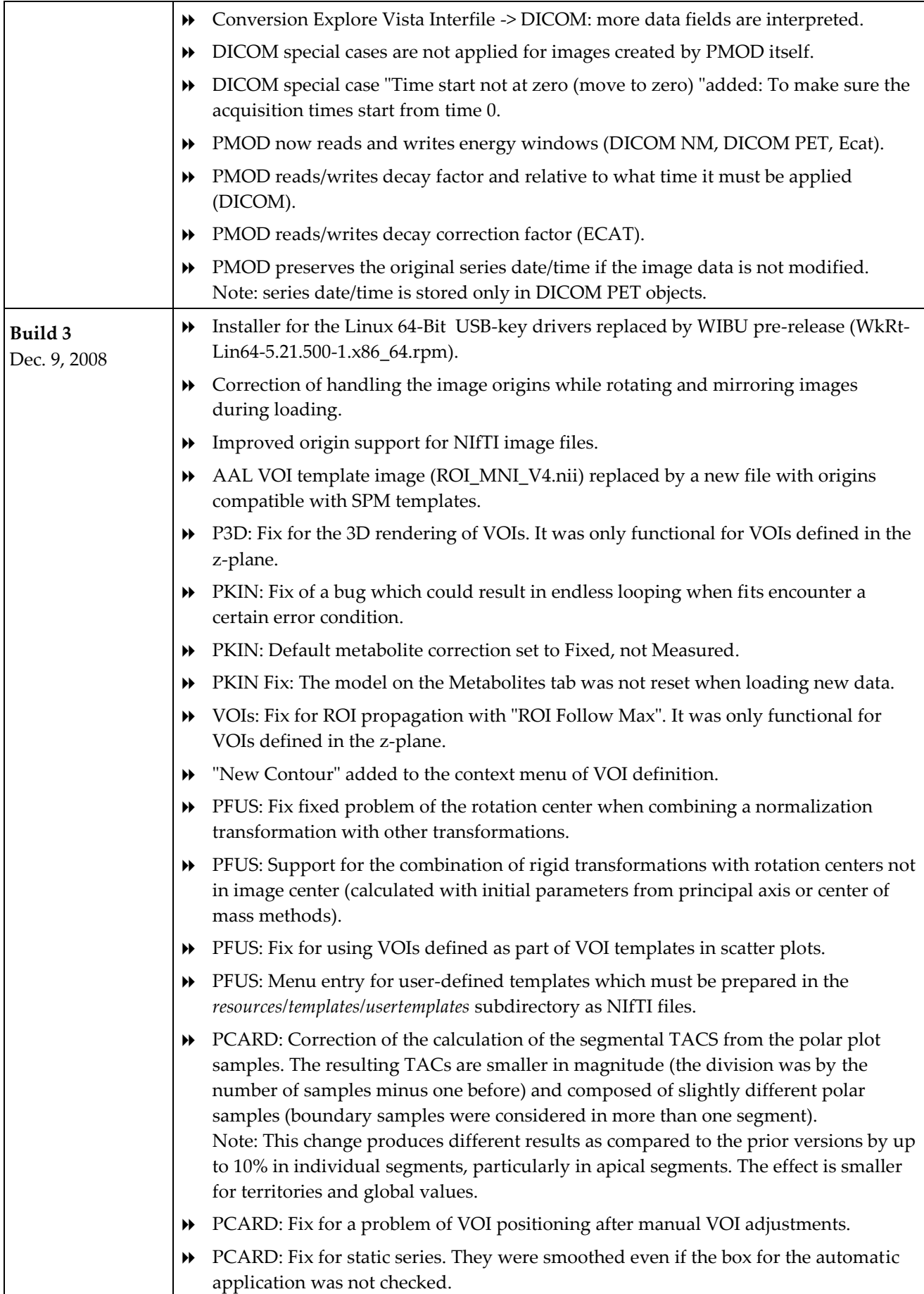

|                                 | ▶▶ | PCARD: Fix for the time averaging if the frames are not contiguous.                                                                                                    |
|---------------------------------|----|----------------------------------------------------------------------------------------------------|
|                                 | ▶▶ | PXMOD: The parallel processing of some models (Ichise variants, SRTM, SRTM2, 2-<br>tissue compartment model) could potentially result in inconsistent results and was<br>switched off.                                                                                    |
|                                 | ₩  | License server: Change to make it more robust against short-term communication<br>problems with the USB key.                                                                                                    |
| Build 2                         | ₩  | VOI: VOIs from prior versions were not loaded properly.                                                                                                    |
| Nov. 20, 2008                   | ₩  | VOI: Fill VOI was not correct in the fused display of PFUS.                                                                                                    |
|                                 | ▶▶ | VOI: Fixes for operations with grouped VOIs.                                                                                                    |
|                                 | ▶▶ | VOI: Context menu changed (4D removed; instead added "New Contour").                                                                                                    |
|                                 | ▶▶ | DB: Preferred DB selection per user corrected.                                                                                                    |
|                                 | ▶▶ | DB: Problem fixed when replication data from a mySQL database to a JavaDB<br>database.                                                                                                    |
|                                 | ▸  | DB: The transaction server had a potential problem with saving component data (not<br>images). The effect only occurred with slow databases and fast disks.                                                                                                    |
|                                 | ▶▶ | DB: During a delete operation blocking of the Delete button could be undone by a<br>new selection.                                                                                                    |
|                                 | ▶▶ | PKIN: When loading data from DB the patient information in the file is overwritten<br>by the DB contents (as with image data).                                                                                                    |
|                                 | ▶▶ | PKIN: Fix of the standard deviation calculation in Edit Data when averaging curves.                                                                                                    |
|                                 | ▶▶ | PKIN: Added "Curve by Curve operations" to "Edit Data" to for supporting curve<br>divisions, multiplications etc.                                                                                                    |
|                                 | ▸  | PKIN: Fitting algorithm adjusted to improve behavior close to restrictions.                                                                                                    |
|                                 | ▶▶ | PXMOD: Load blood data without units in the file. The configured units not<br>properly interpreted.                                                                                                    |
|                                 | ₩  | PXMOD: Batch with a single input file failed with exception.                                                                                                    |
|                                 | ▶▶ | PFUS: Saving of AUTO transformations was not possible.                                                                                                    |
|                                 |    | PFUS: The SPECT Template provided for brain normalization was flipped L/R.                                                                                                    |
|                                 | ▶▶ | PFUS: "Crop to VOI" blocked (caused problems when used after reslicing).                                                                                                    |
|                                 | ▶▶ | PFUS: There was a problem with brain normalization in case of $(0,0,0)$ origins in the<br>template.                                                                                                    |
|                                 | ▶▶ | PCARD: Calculation of the segment average values from the polar plot was<br>corrected (sum of samples was divided by n-1, instead of n; n= number of samples in<br>segment). The effect is a general, slight decrease of the calculated flow values in the<br>range 1-6%. |
|                                 | ▶▶ | DICOM server: Configuration user interface was not complete for users with 2.9<br>licenses.                                                                                                    |
| <b>Build 1</b><br>Oct. 30, 2008 | ▶▶ | Initial upload of 3.0 version.                                                                                                    |

Zürich, Oct. 10, 2009

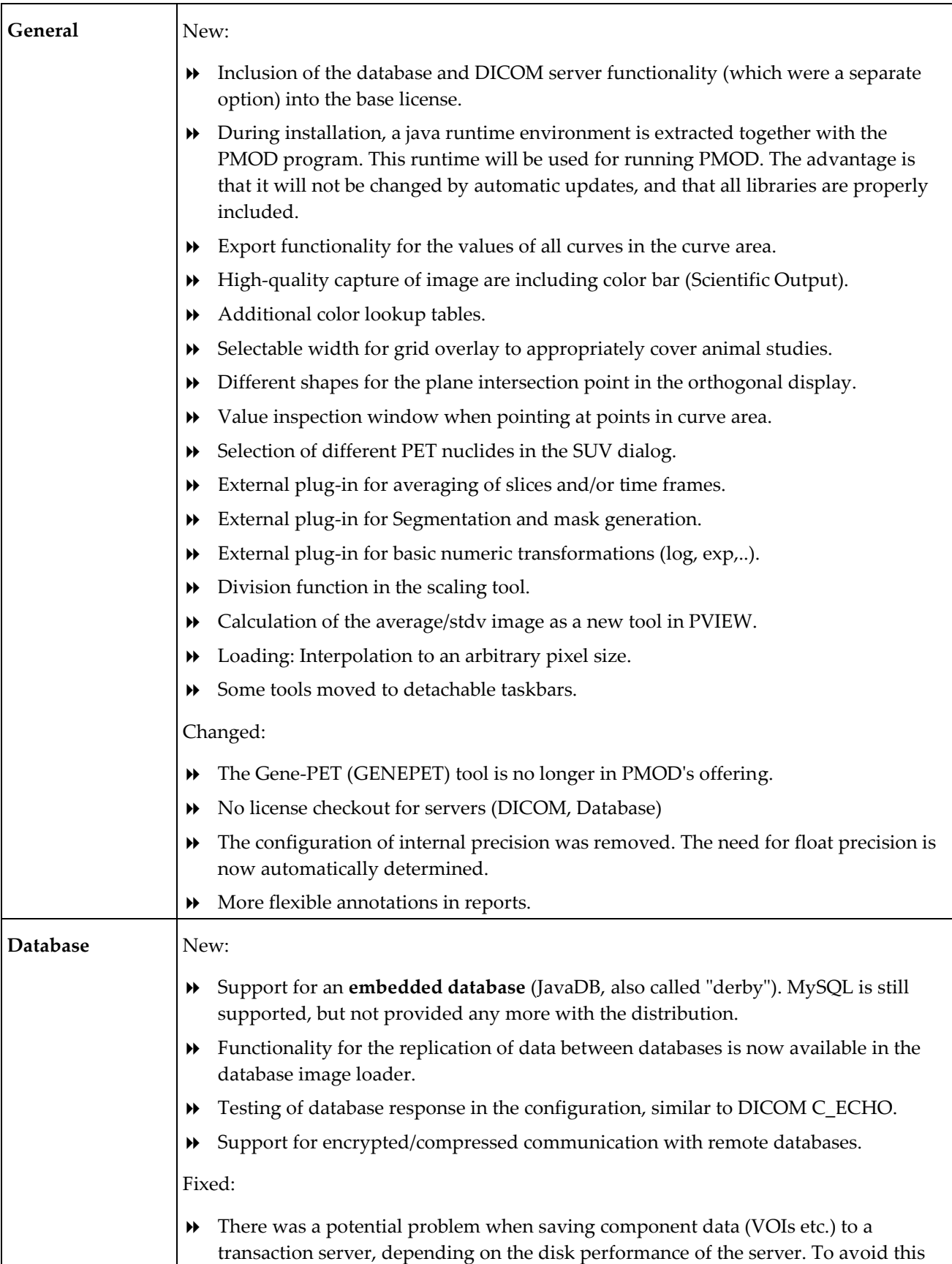

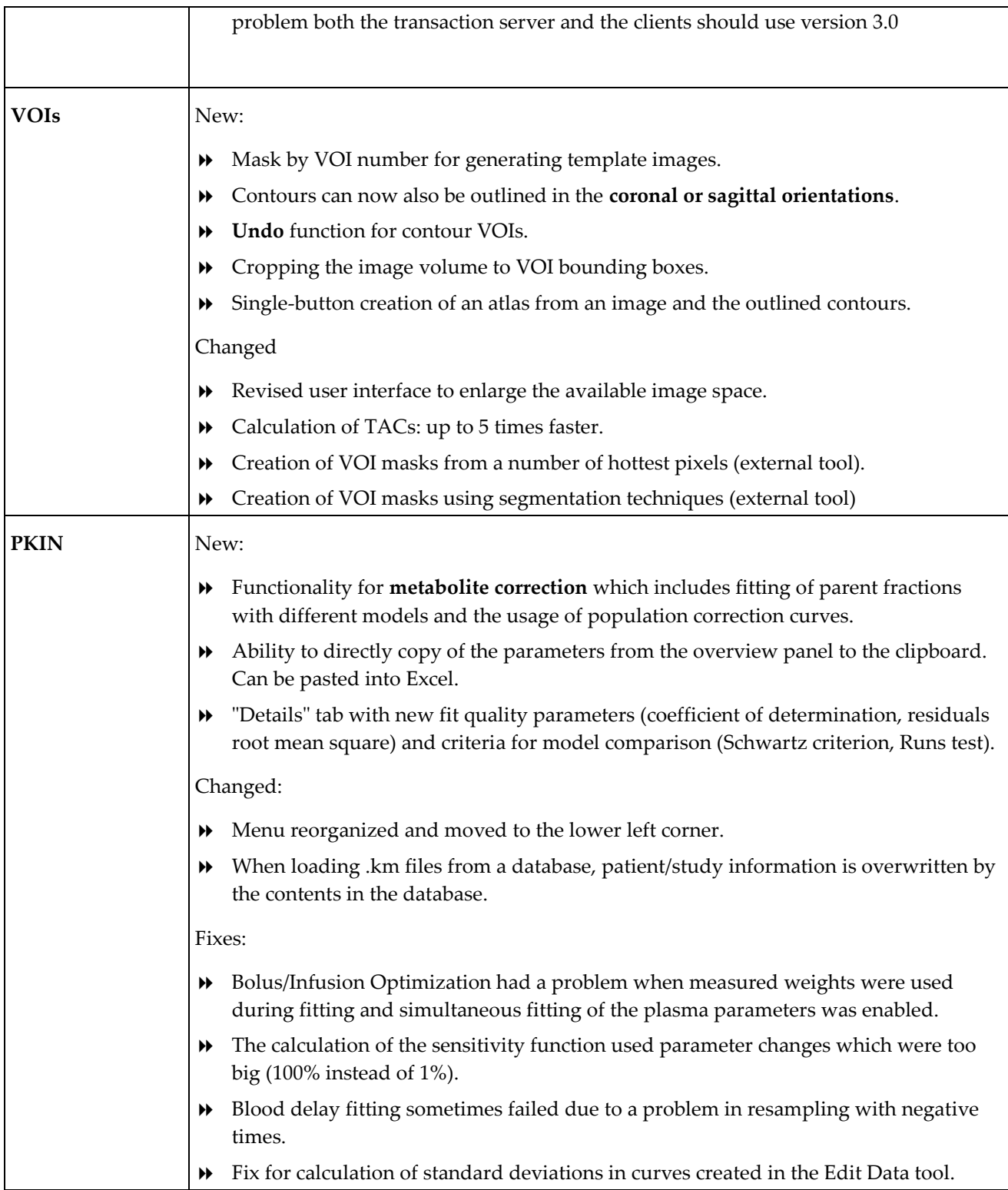

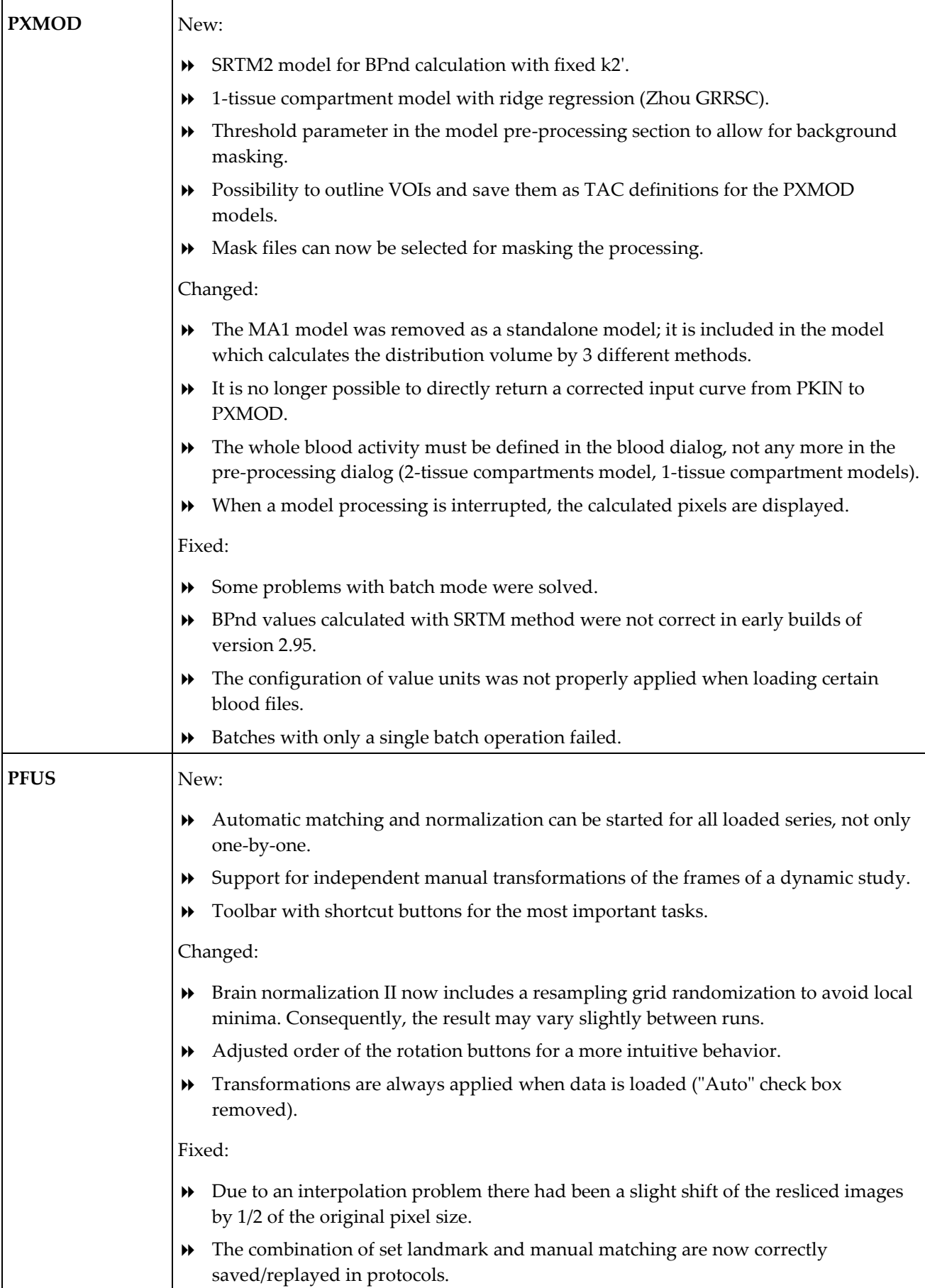

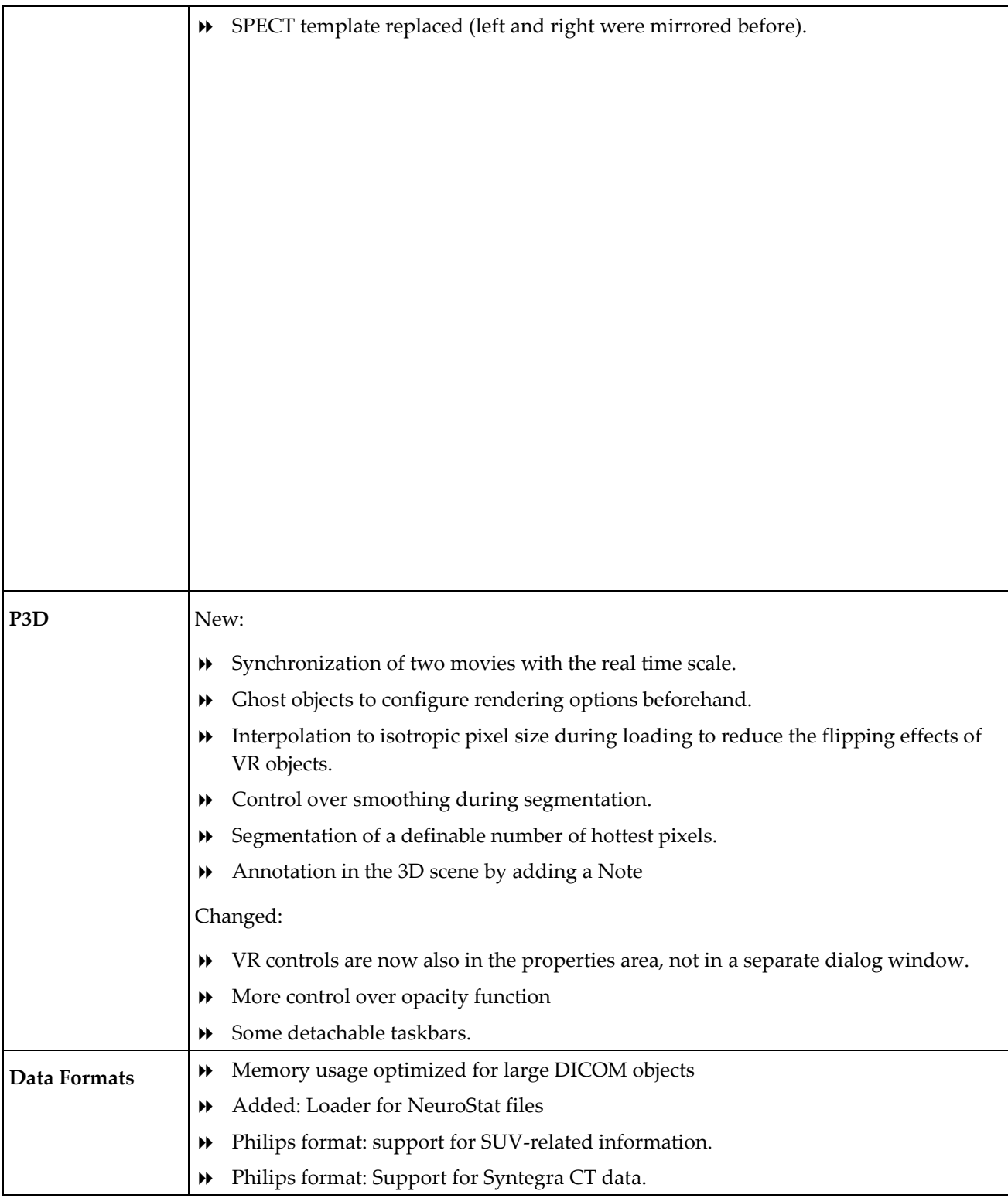

Zürich, Oct. 30, 2008

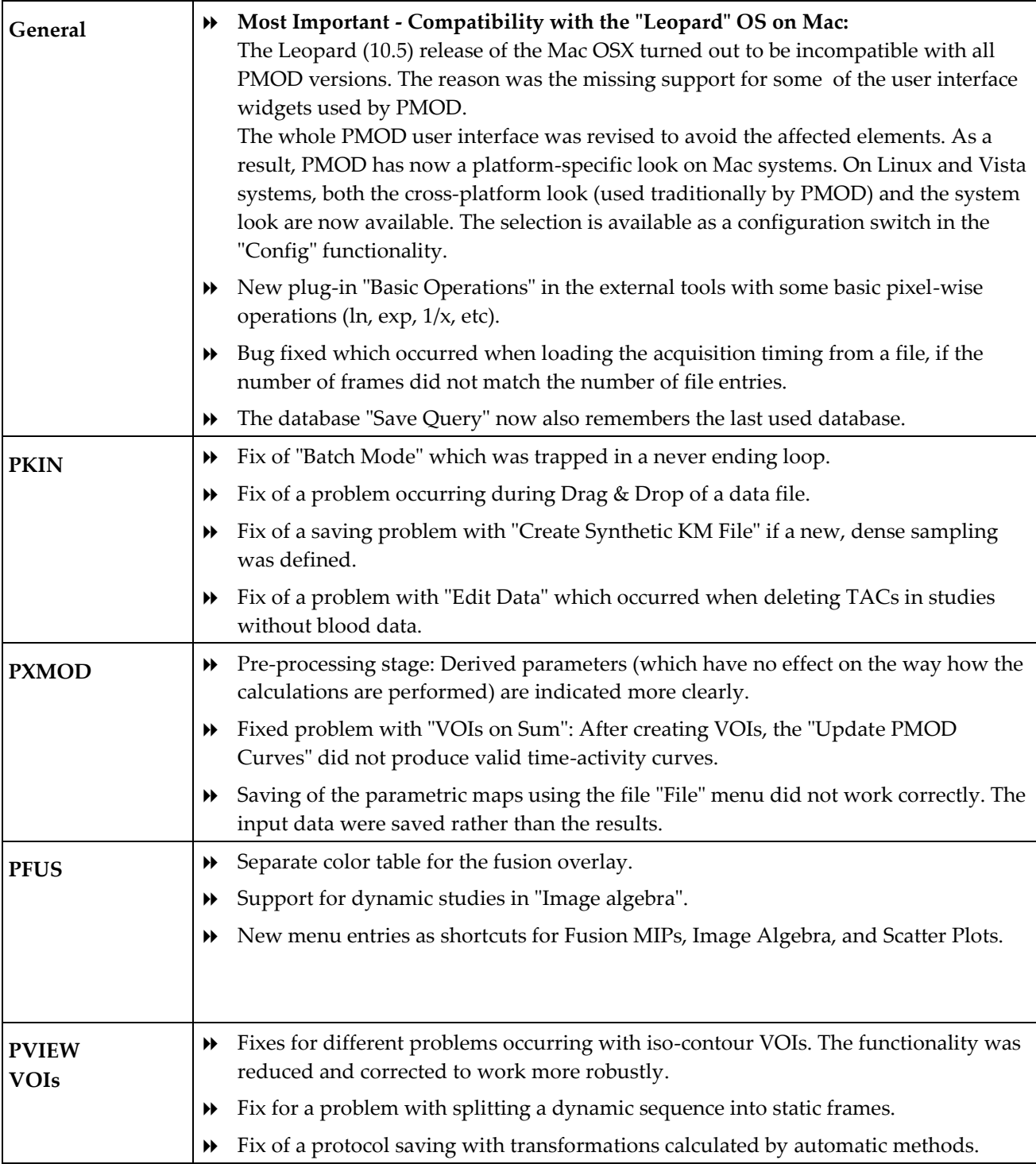

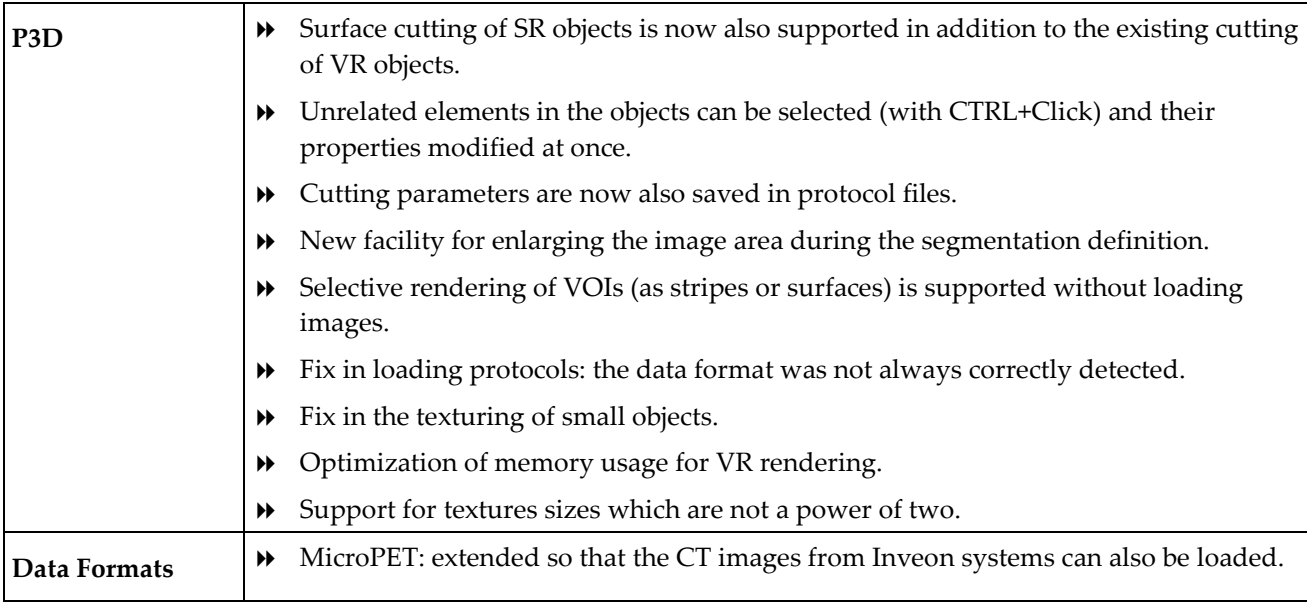

Adliswil, February 26, 2008

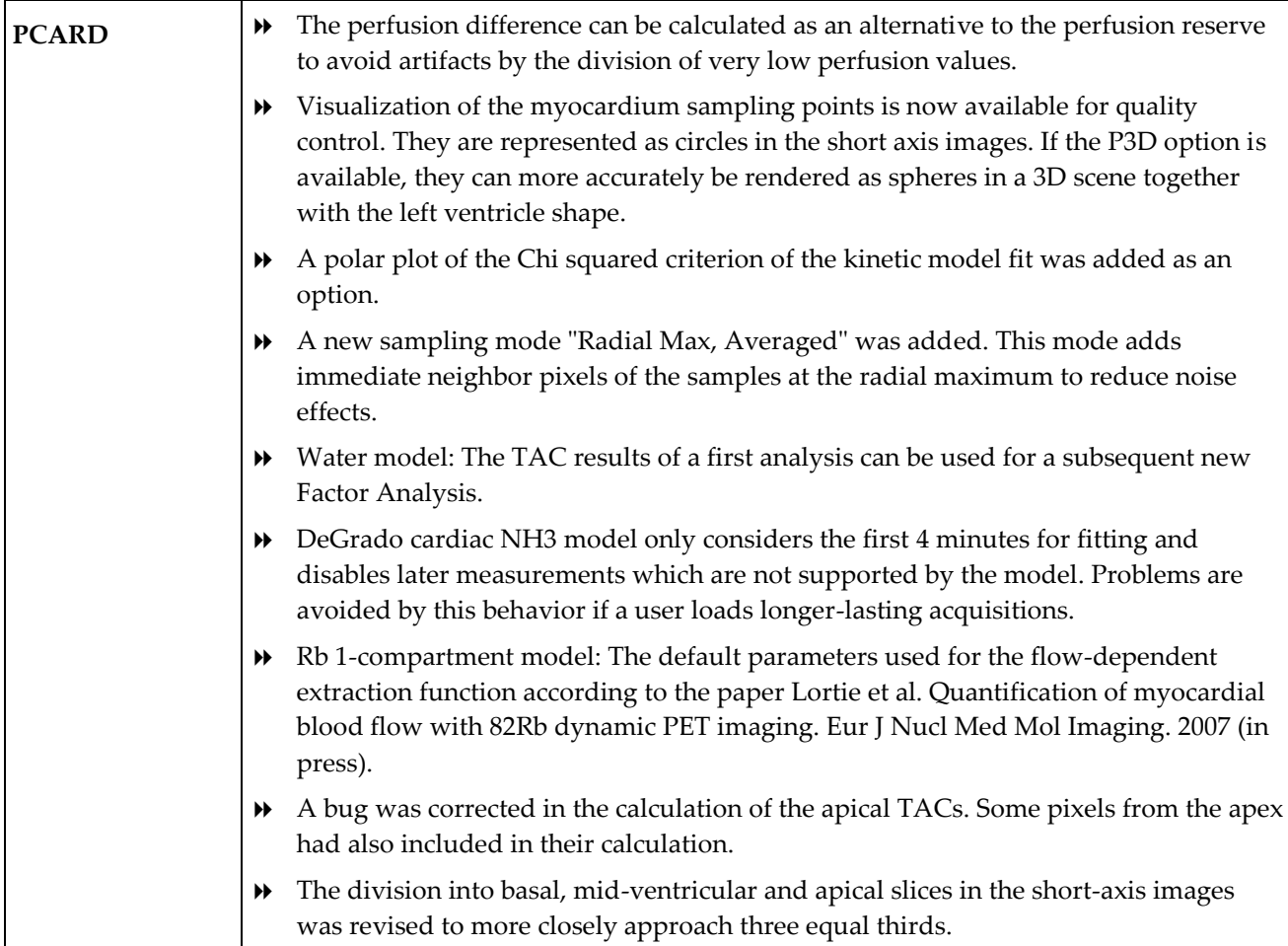

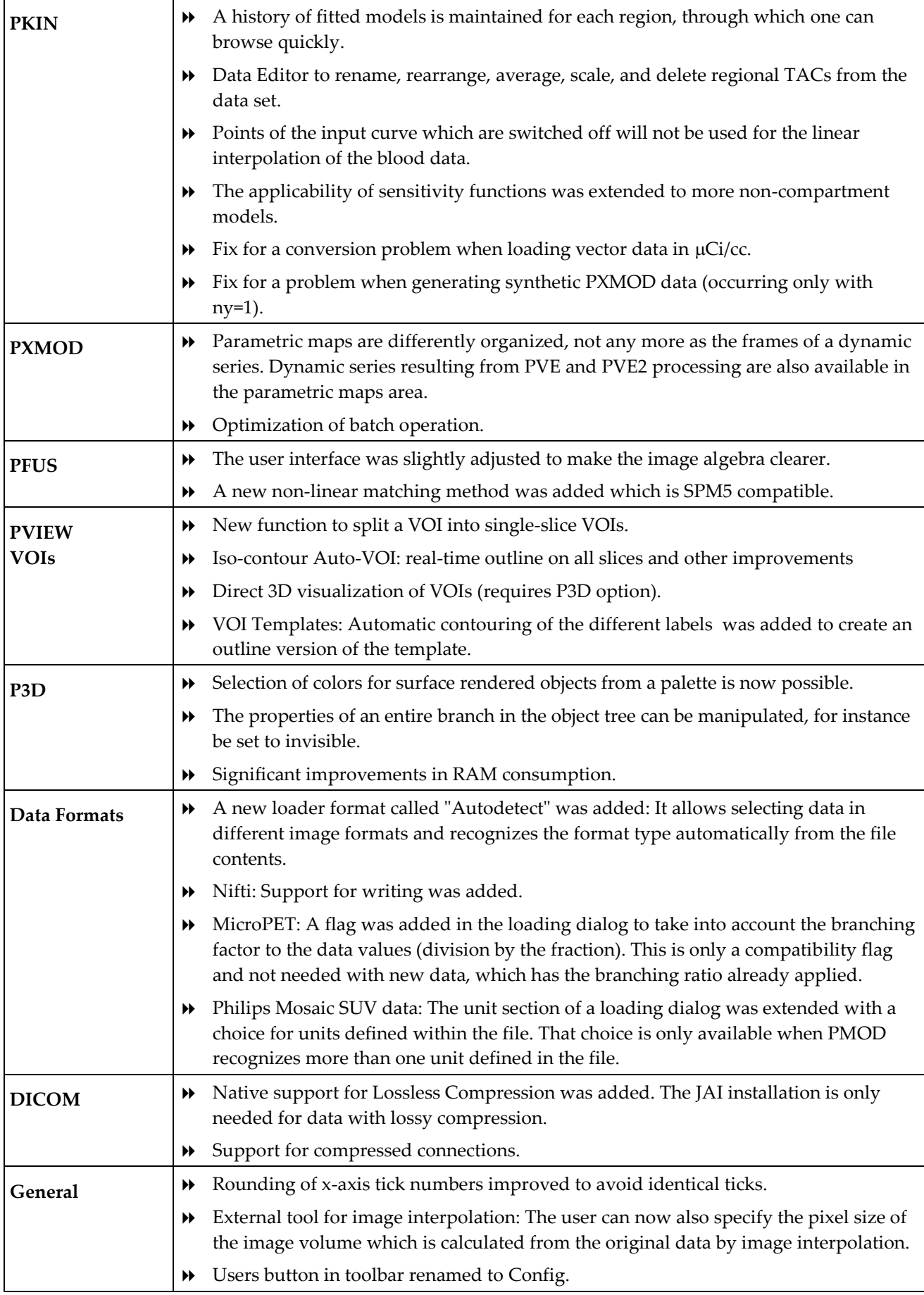

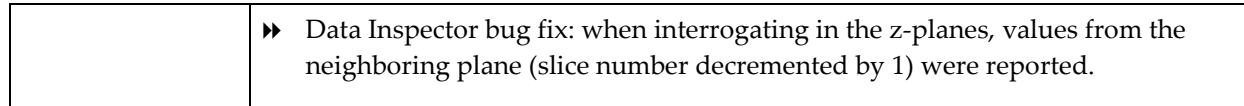

Adliswil, October 2007

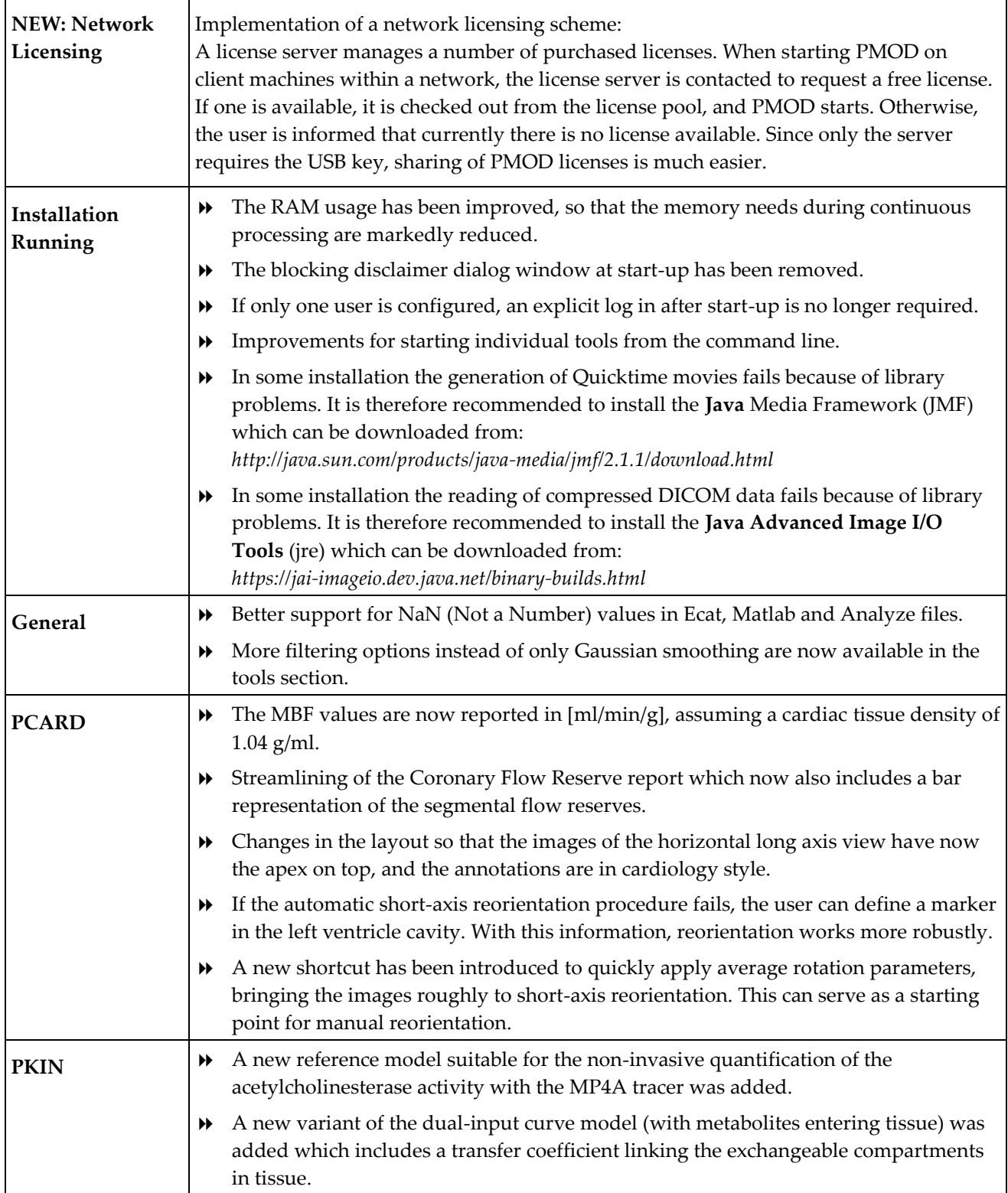

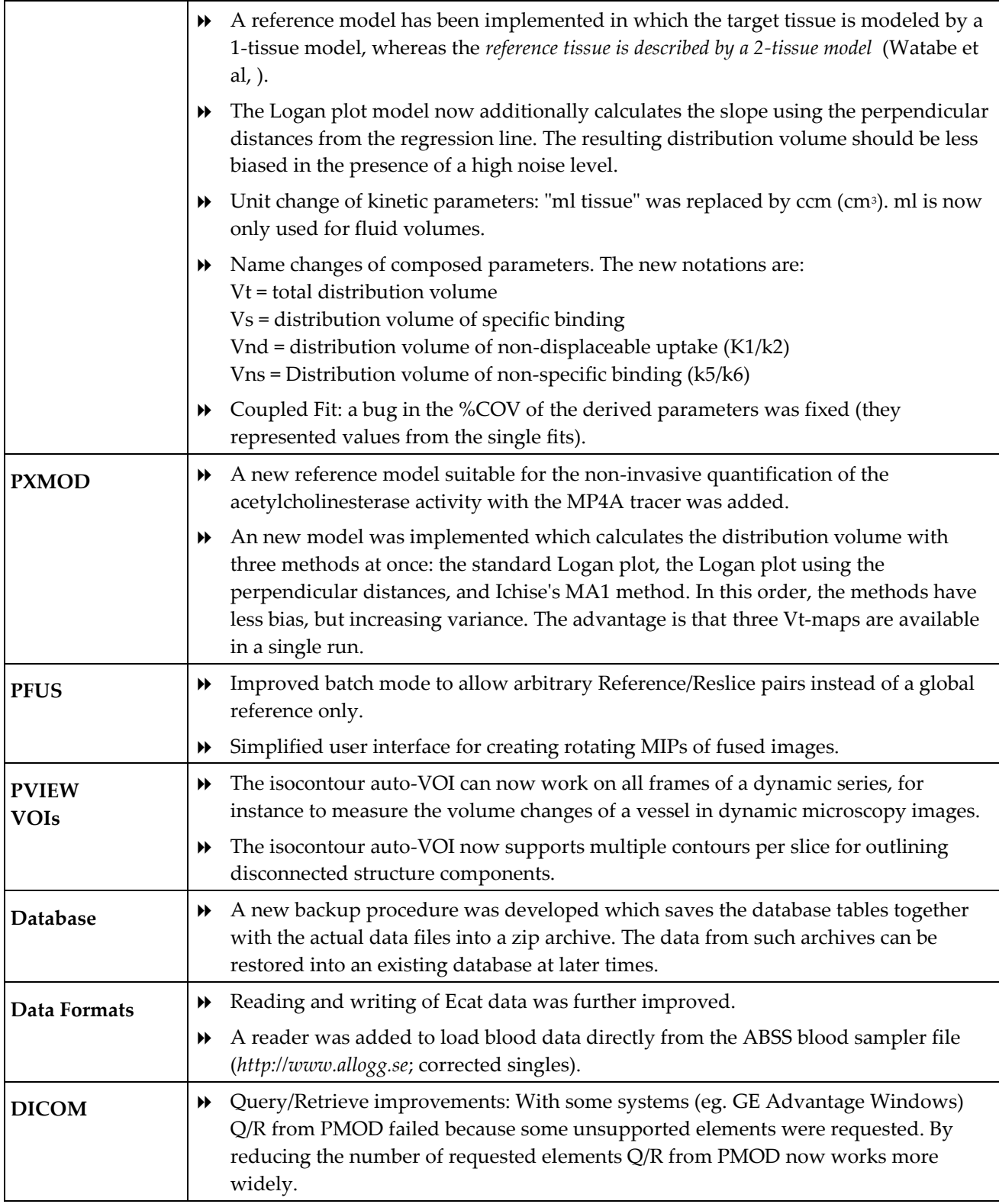

Adliswil, April 2007

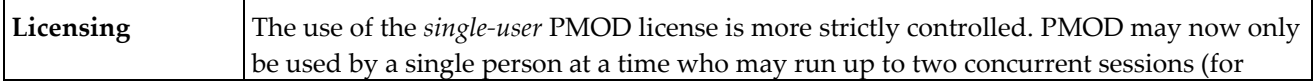

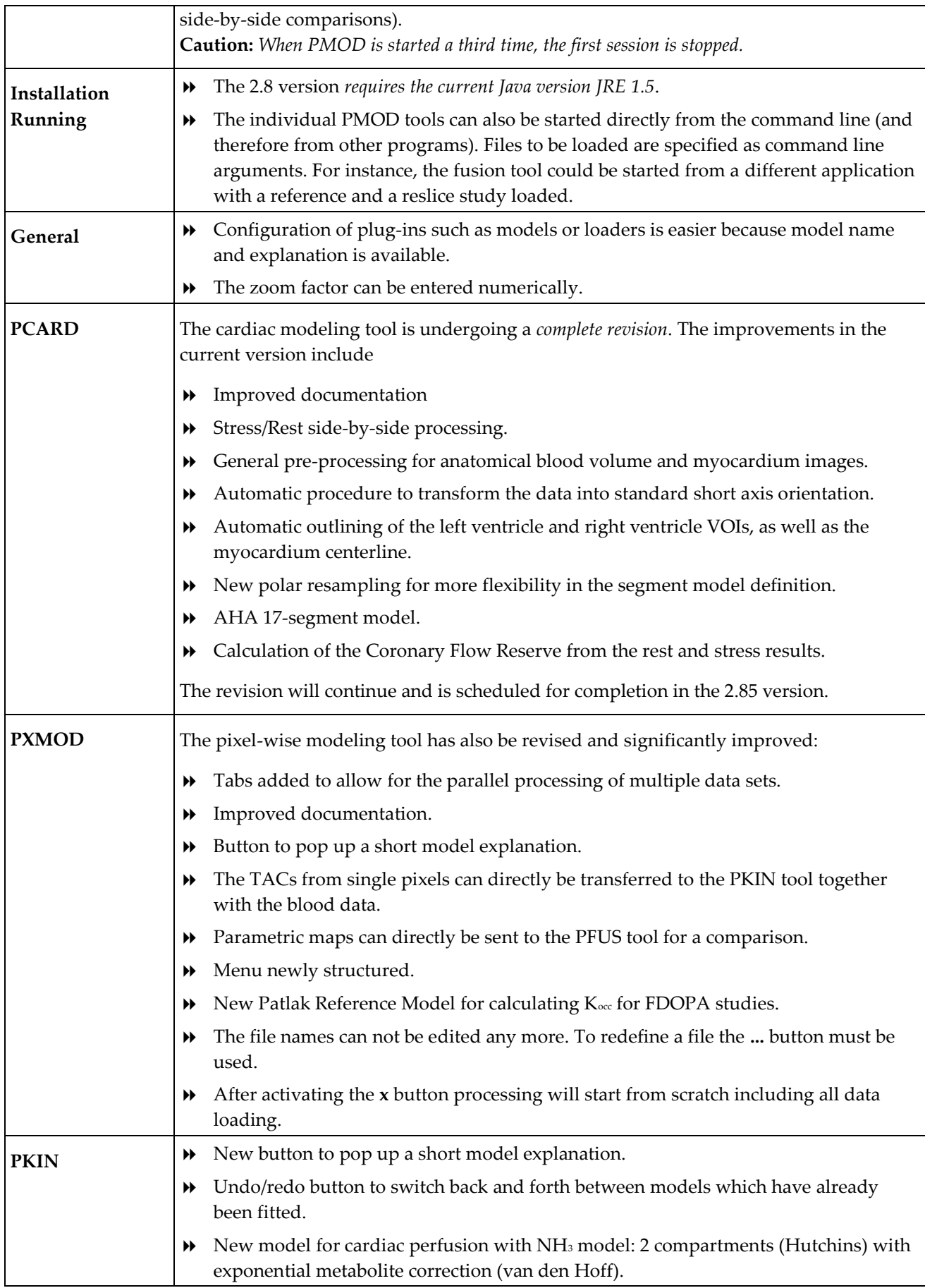

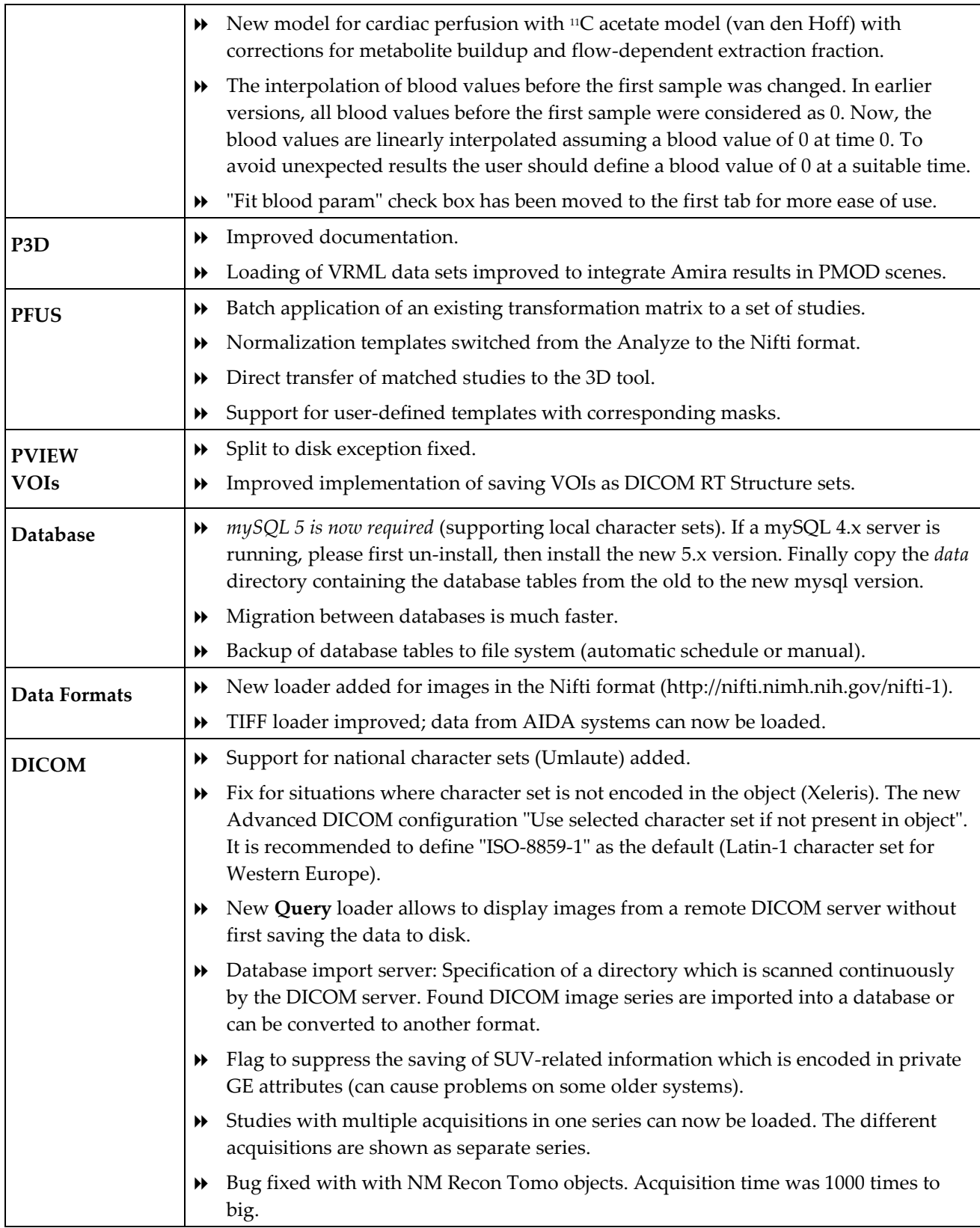

Adliswil, Oct 2006

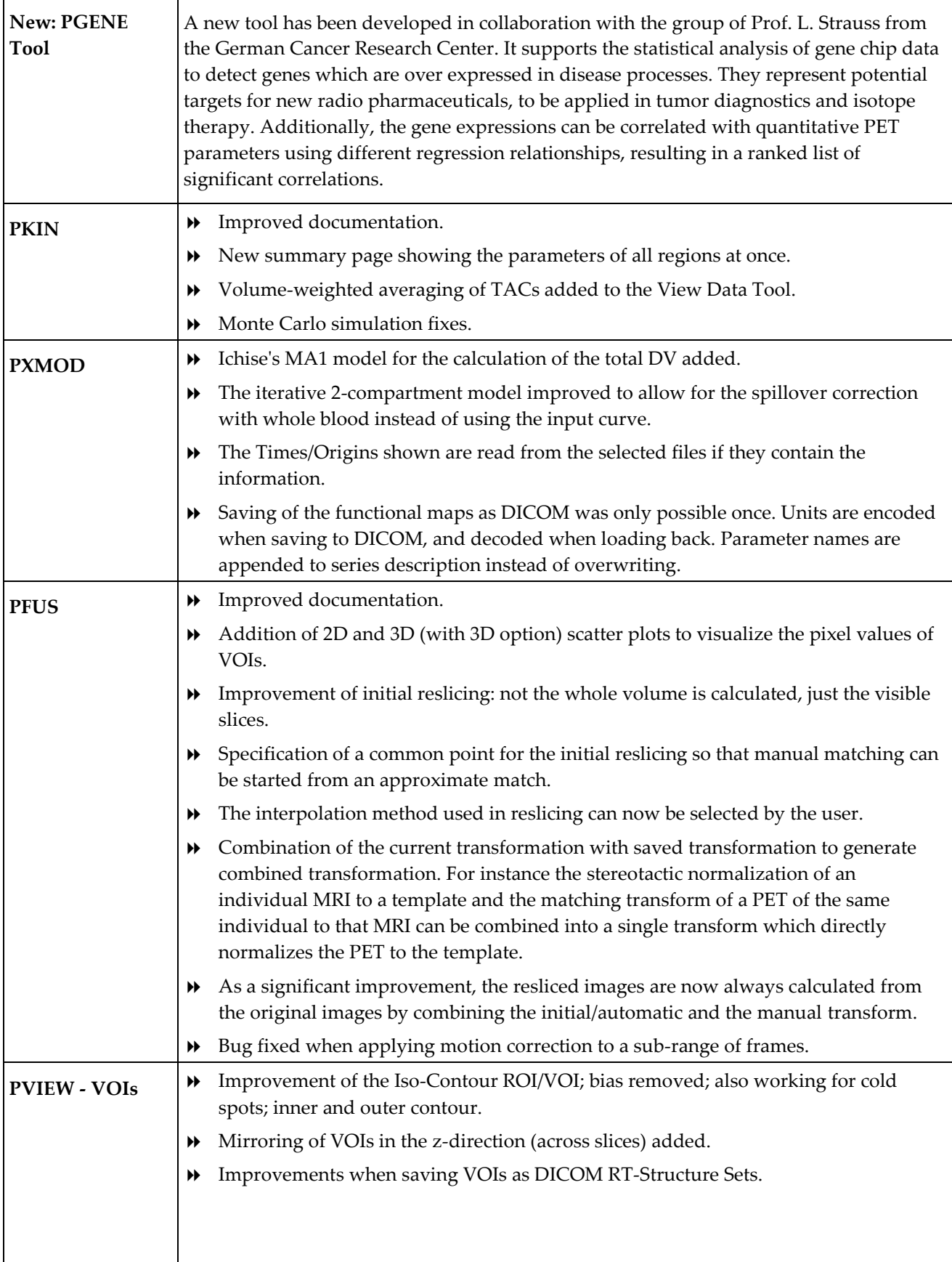

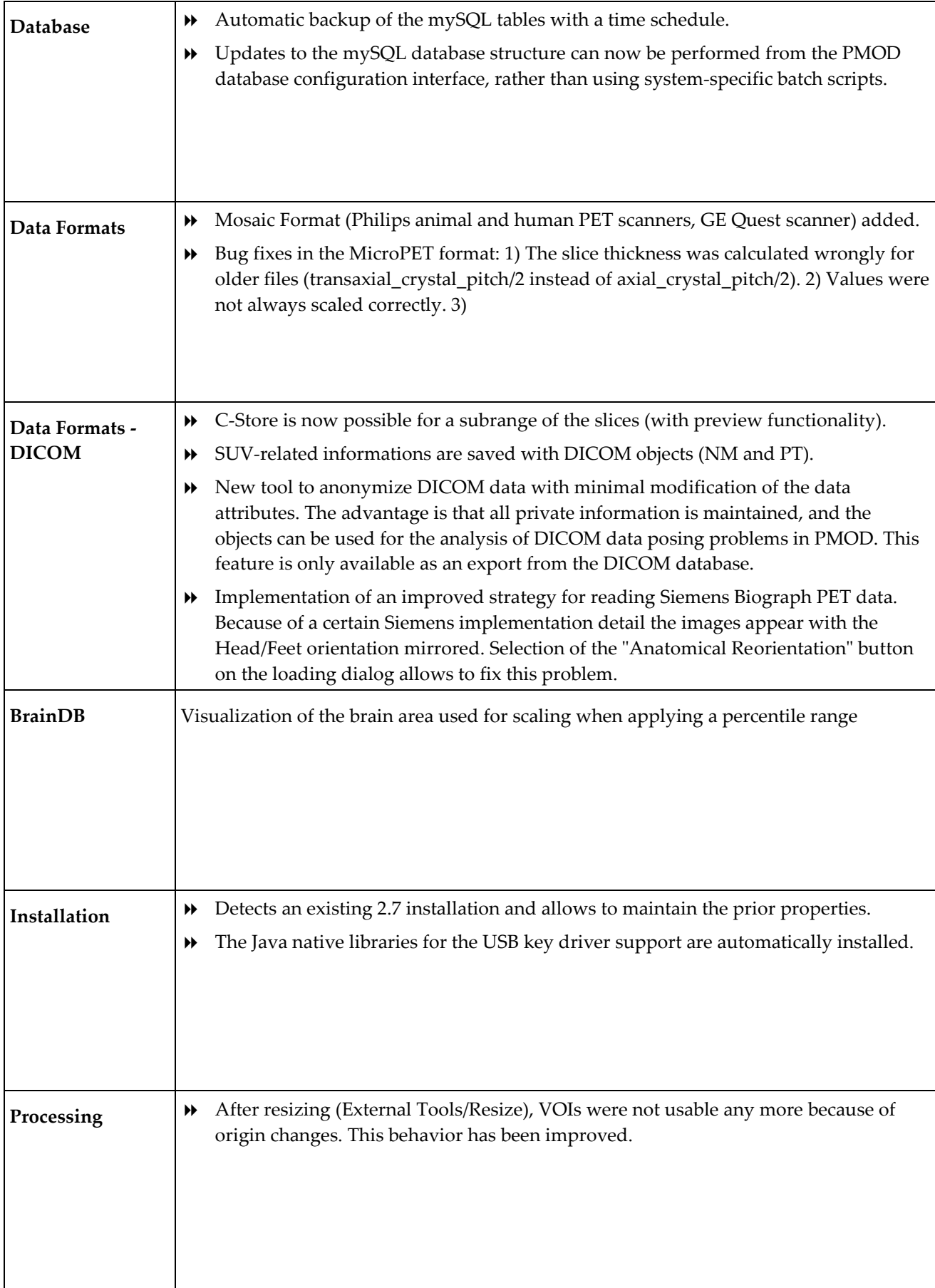

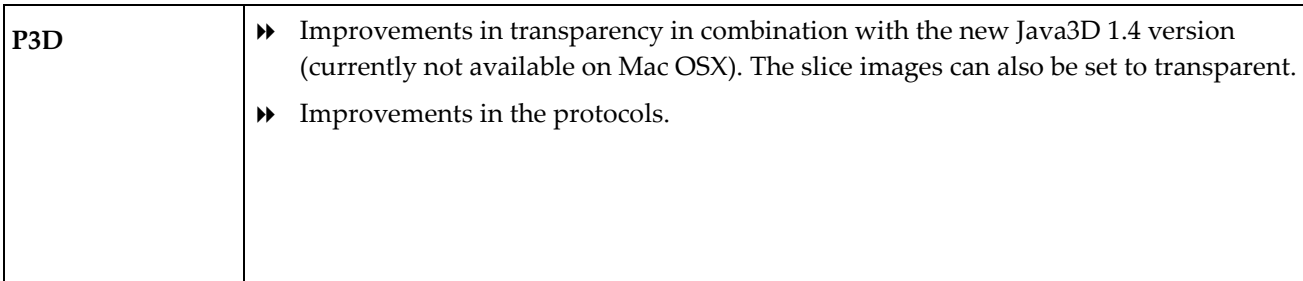

Adliswil, May 2006

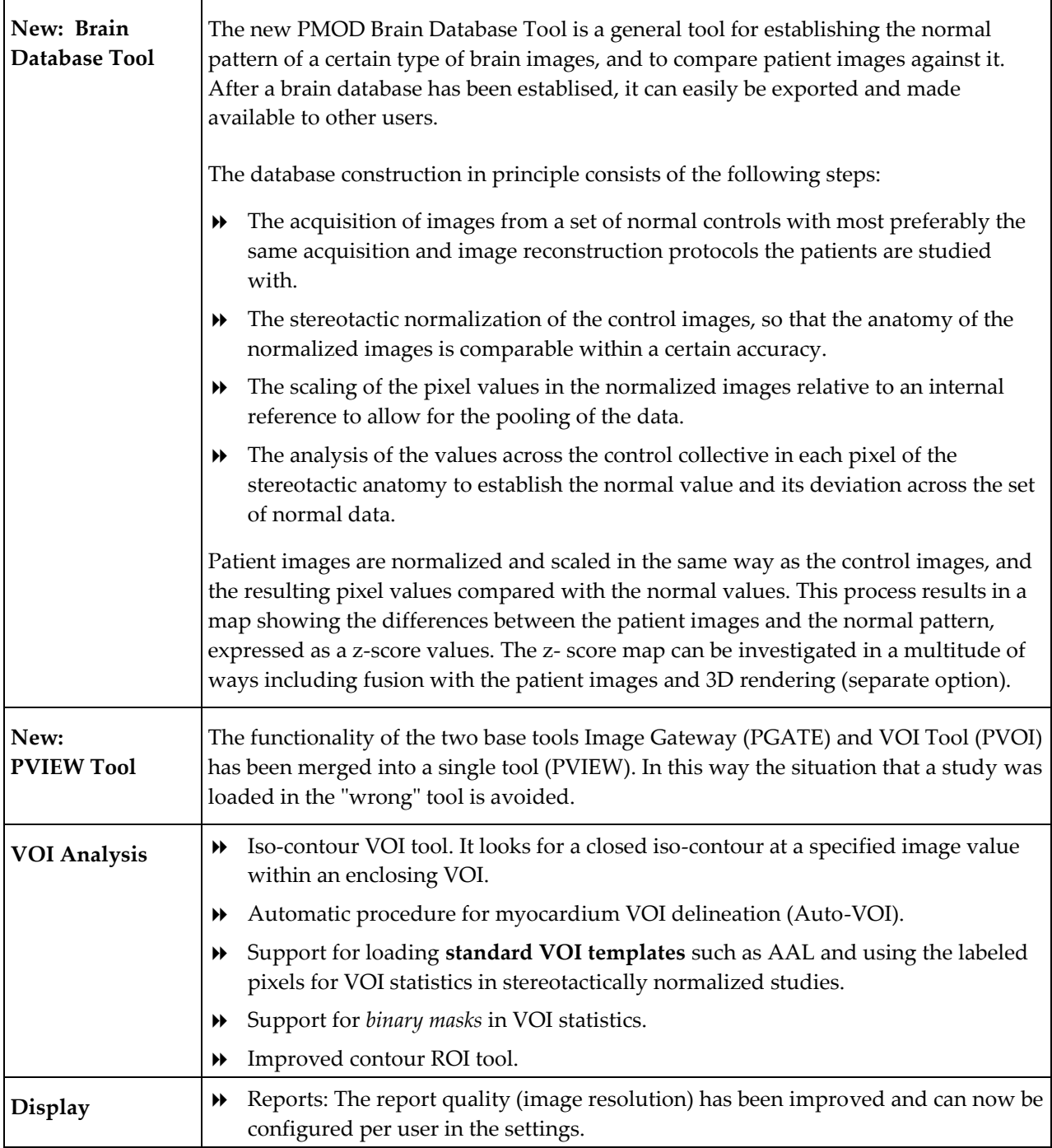

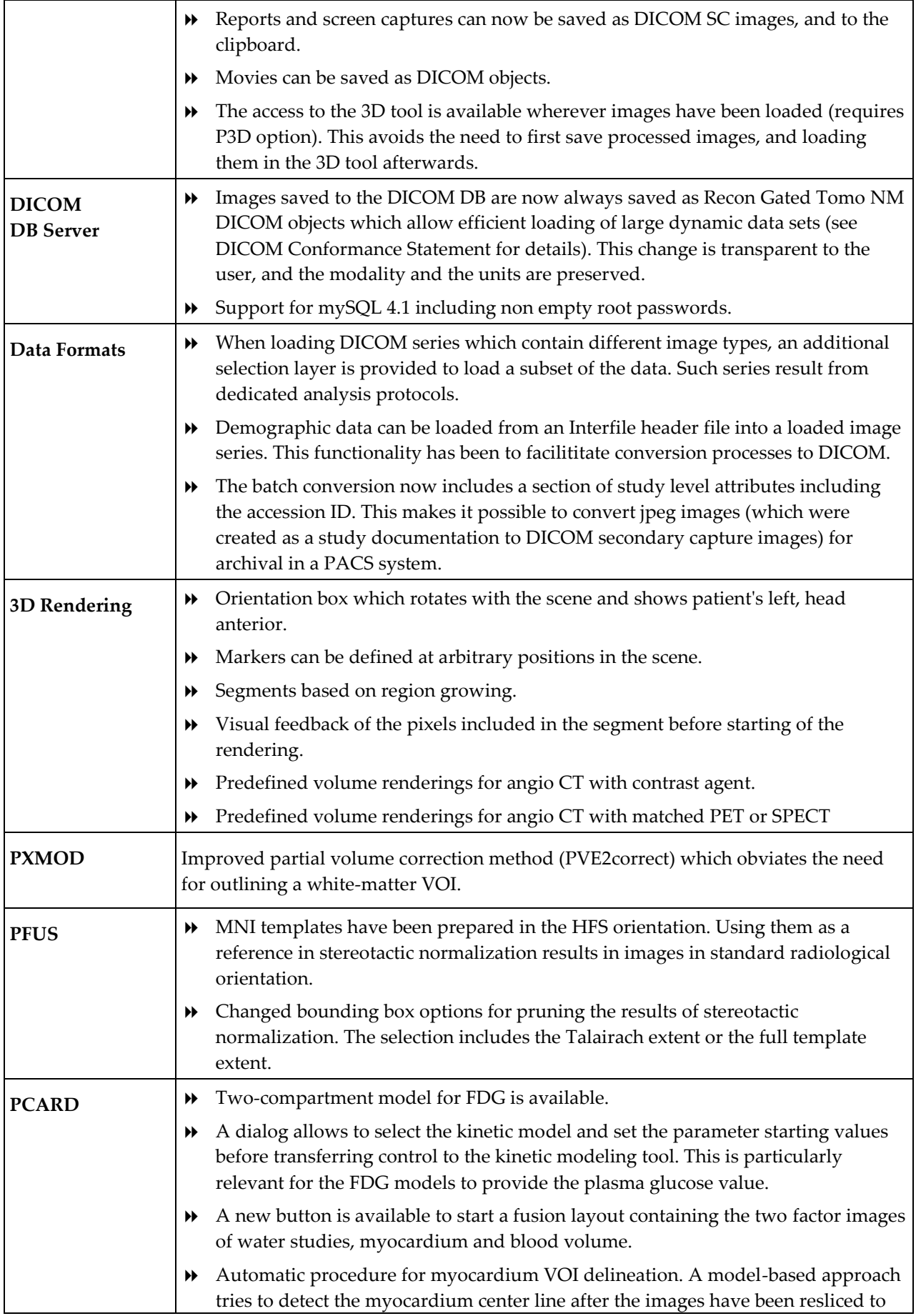

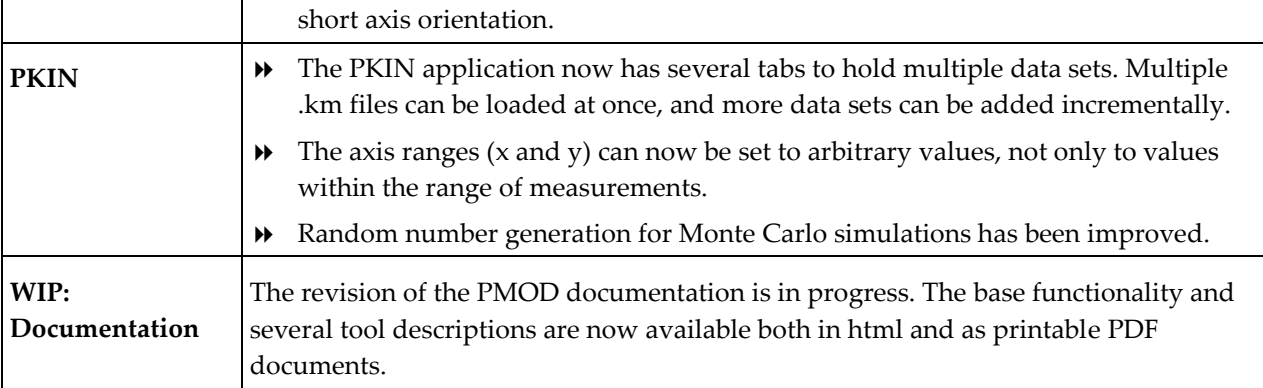

Adliswil, October, 2005

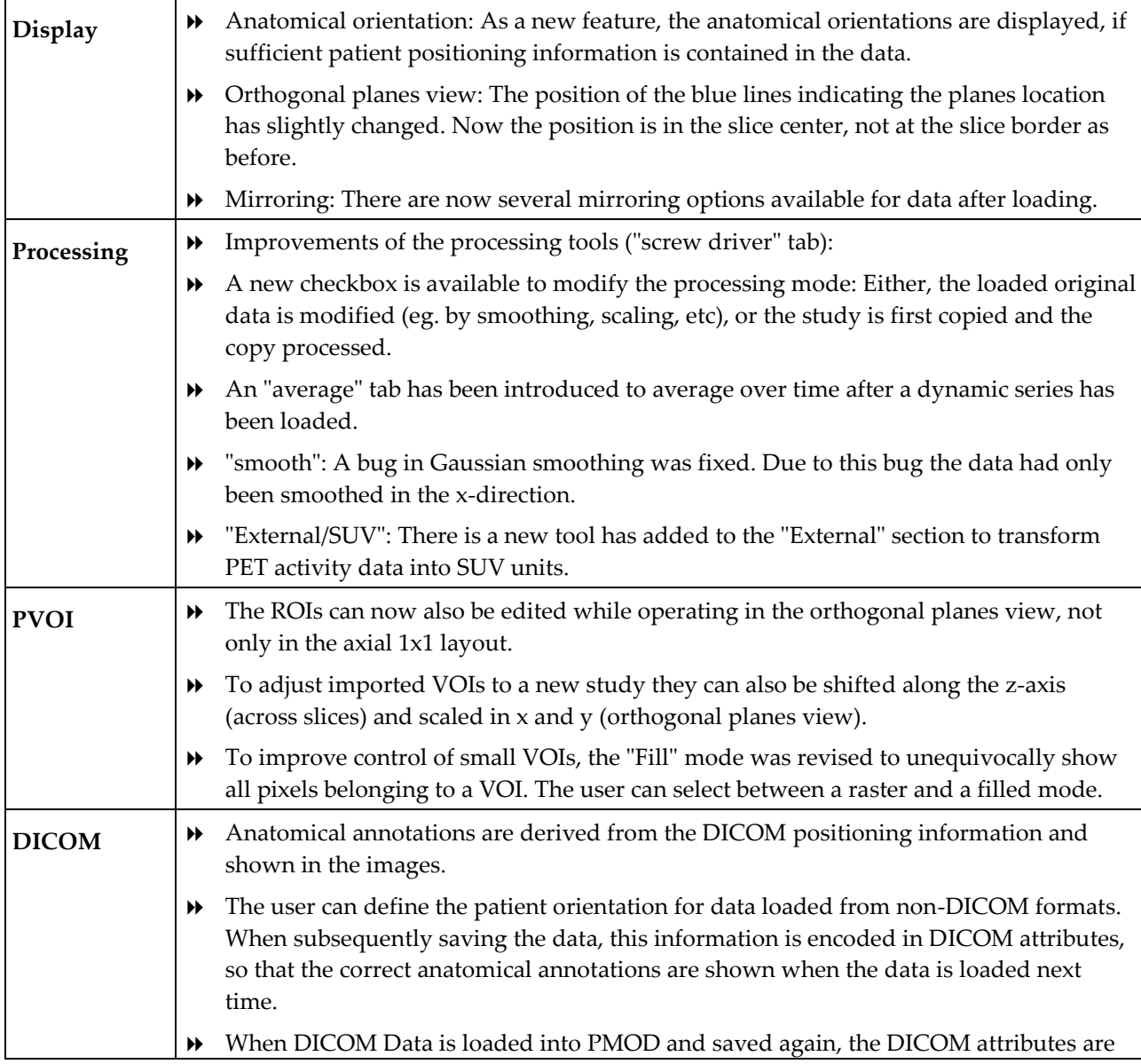

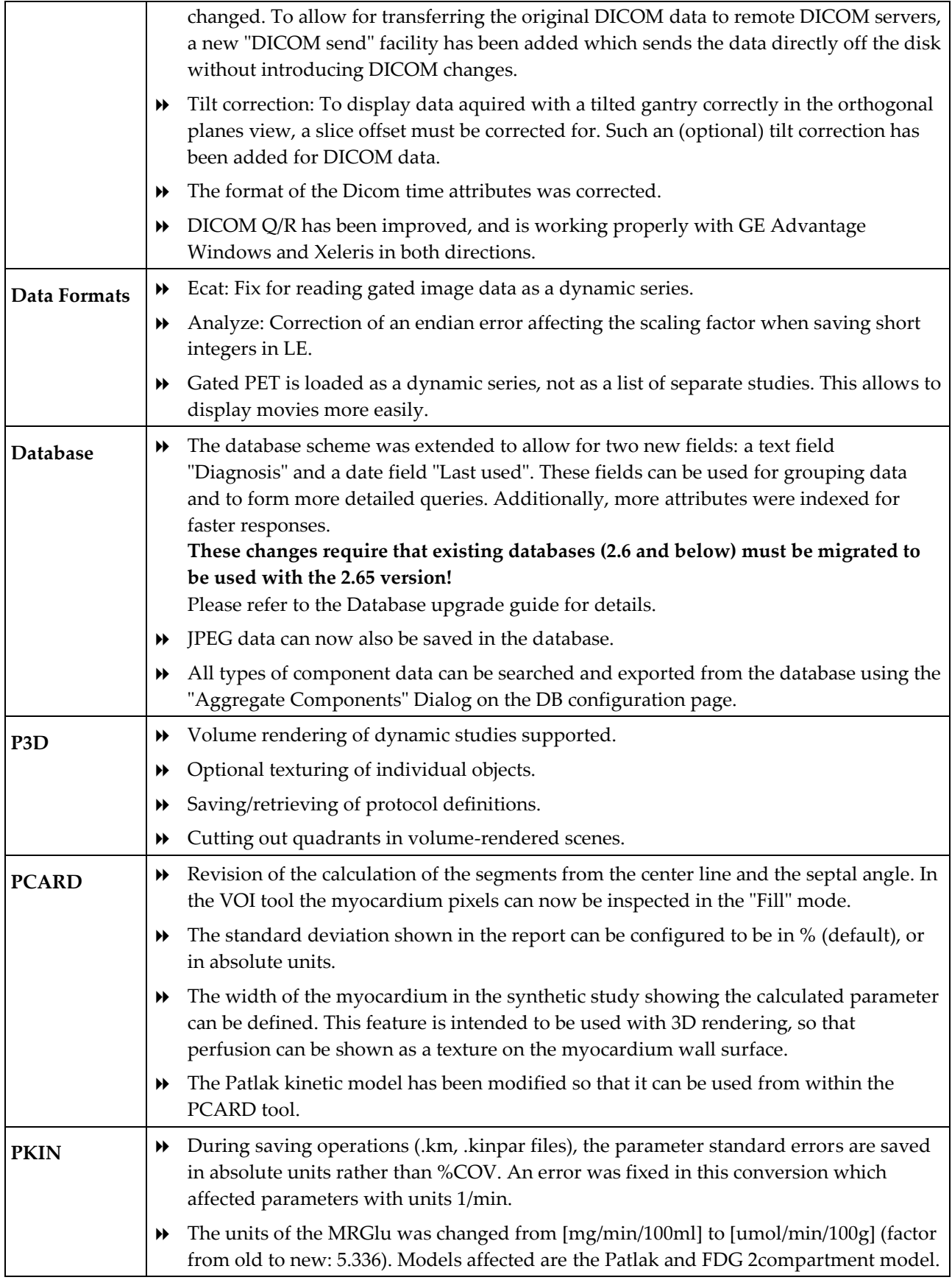

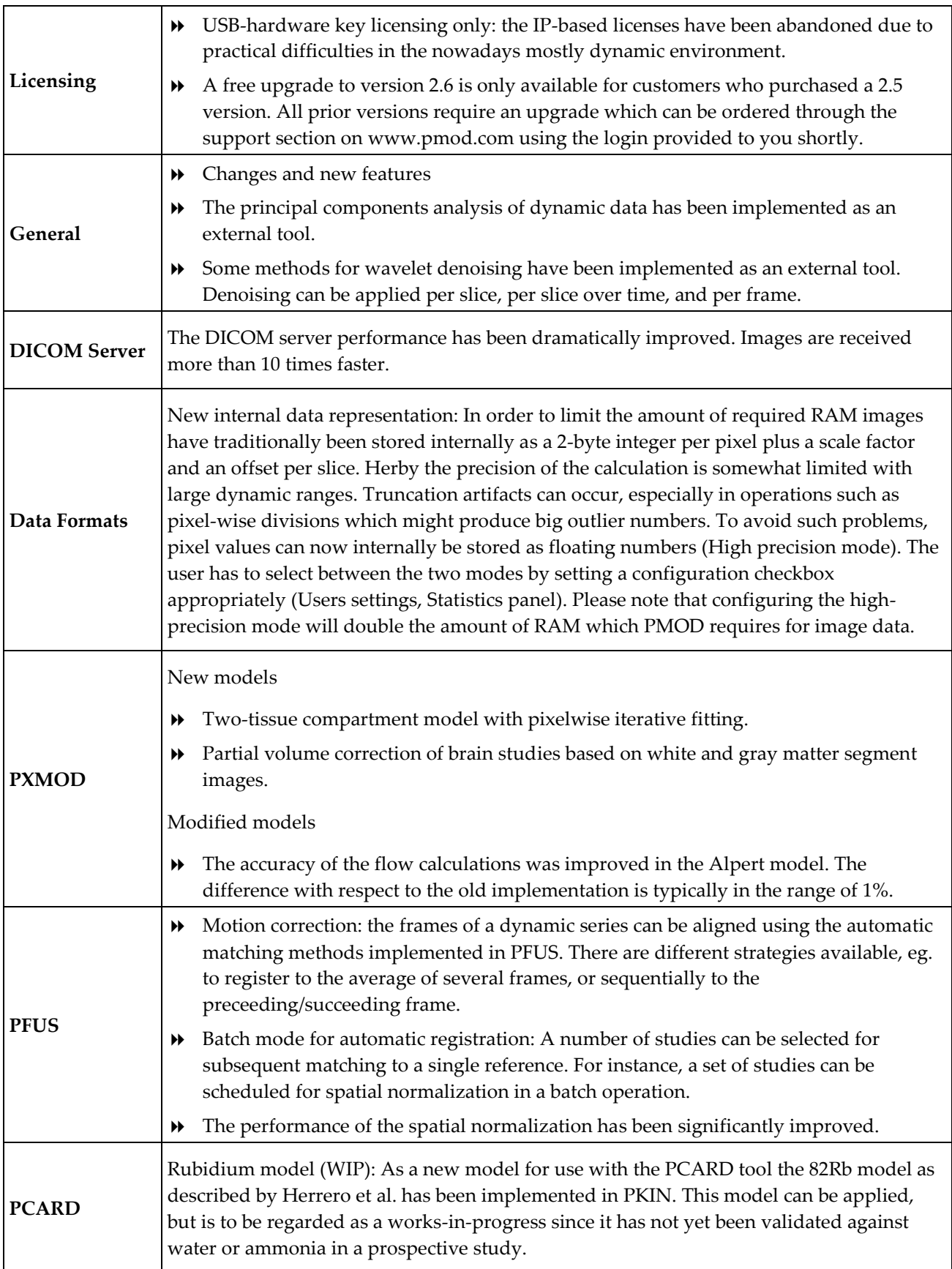

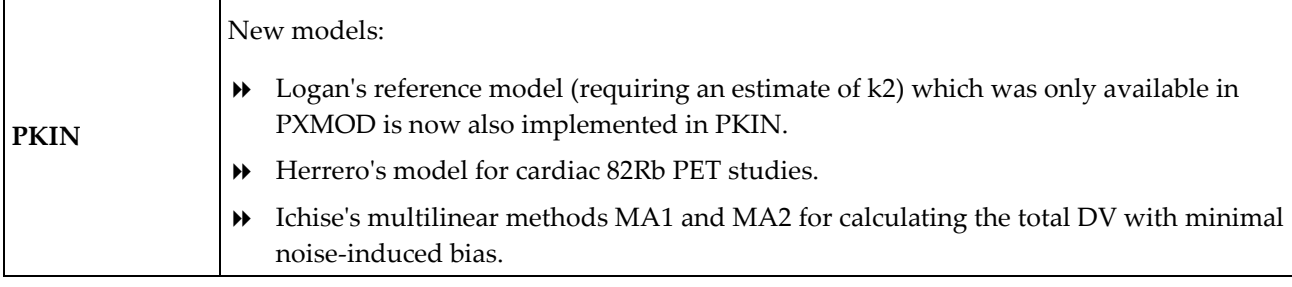

Adliswil, October 21, 2004

Copyright © 1996-2010 PMOD Technologies Ltd. All rights reserved.

The PMOD software contains proprietary information of PMOD Technologies Ltd; it is provided under a license agreement containing restrictions on use and disclosure and is also protected by copyright law. Reverse engineering of the software is prohibited.

Due to continued product development the program may change and no longer exactly correspond to this document. The information and intellectual property contained herein is confidential between PMOD Technologies Ltd and the client and remains the exclusive property of PMOD Technologies Ltd. If you find any problems in the document, please report them to us in writing. PMOD Technologies Ltd does not warrant that this document is error-free.

No part of this publication may be reproduced, stored in a retrieval system, or transmitted in any form or by any means, electronic, mechanical, photocopying, recording or otherwise without the prior written permission of PMOD Technologies Ltd.

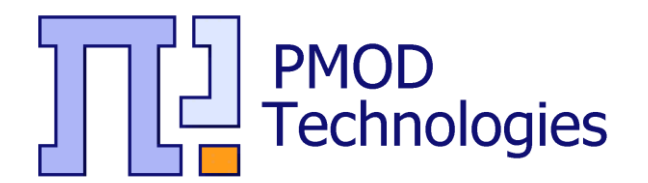

**PMOD Technologies Ltd** Sumatrastrasse 25 8006 Zürich Switzerland +41 (44) 350 22 37 support@pmod.com http://www.pmod.com